# **Error Messages and Codes**

This chapter covers the following topics:

- [Introduction](#page-0-0)
- [General ADL Messages and Codes](#page-1-0)
- [ADL DAZUEX06 / DAZUEXMI Messages](#page-19-0)
- [DAZELORE Utility Messages](#page-20-0)
- [Unload Utility \(DAZUNDLI\) Messages](#page-26-0)
- [Batch Region Controller \(DAZIFP\) Messages](#page-29-0)
- [DAZSHINE Utility Messages](#page-36-0)
- [CICS Environment Messages](#page-37-0)
- [Precompiler Messages](#page-42-0)
- [Error Messages from the Consistency Interface](#page-45-0)
- **[CICS Transaction ABEND Codes](#page-52-0)**

## <span id="page-0-0"></span>**Introduction**

This section contains explanations of messages and codes specific to ADL, plus any recommended action. Note that the ADL messages and codes can also be retrieved online by the ADL Online Services.

The error numbers 1 - 255 are reserved for and are identical to Adabas response codes. For this reason, only those Adabas response codes which are of particular significance to the ADL are mentioned here. A full list is provided in the *Adabas Messages and Codes* documentation .

The messages are reproduced in the form in which they actually appear, i.e. in mixed upper and lower case. Variable output information is represented by lower case "x" in inverted commas. All ADL nucleus messages have the following format:

```
Error ==> nnnn from ADL module DAZXXXXX/DAZYYYYY at address aaaaaa 
ADLnnnn message ................... 
Warning nnnn from ADL module DAZXXXXX/DAZYYYYY at address aaaaaa 
ADLnnnn message ...................
```
where

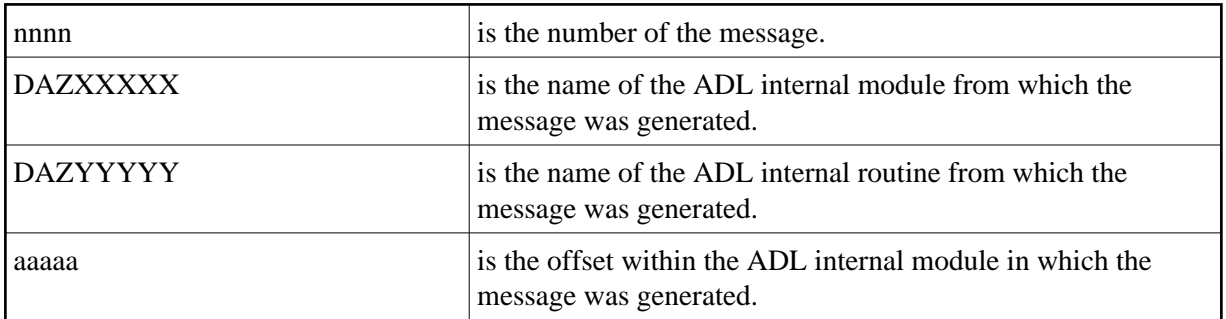

For convenience, only the lower message line is reproduced in the list below. The messages are arranged in ascending order according to their error numbers.

## <span id="page-1-0"></span>**General ADL Messages and Codes**

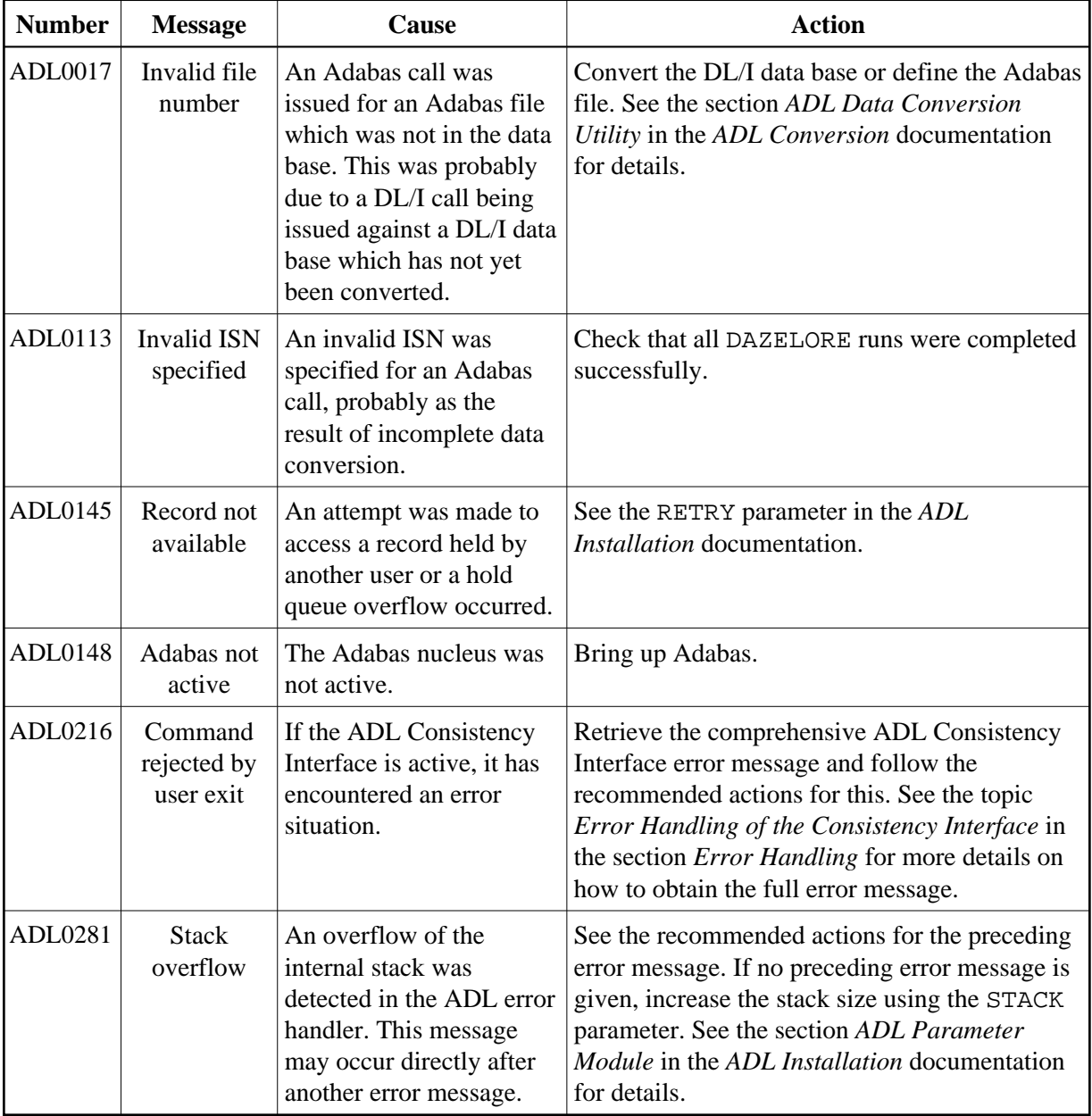

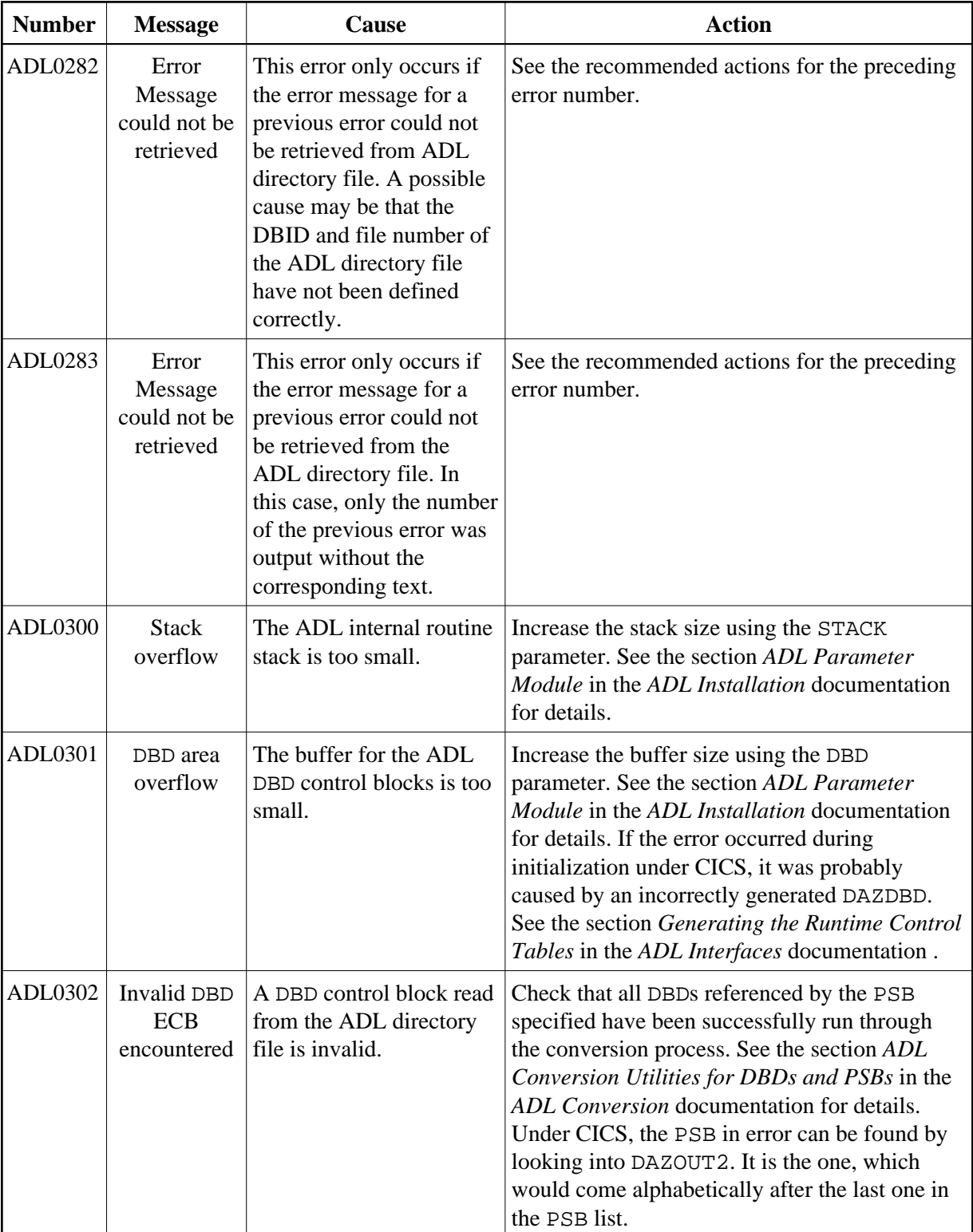

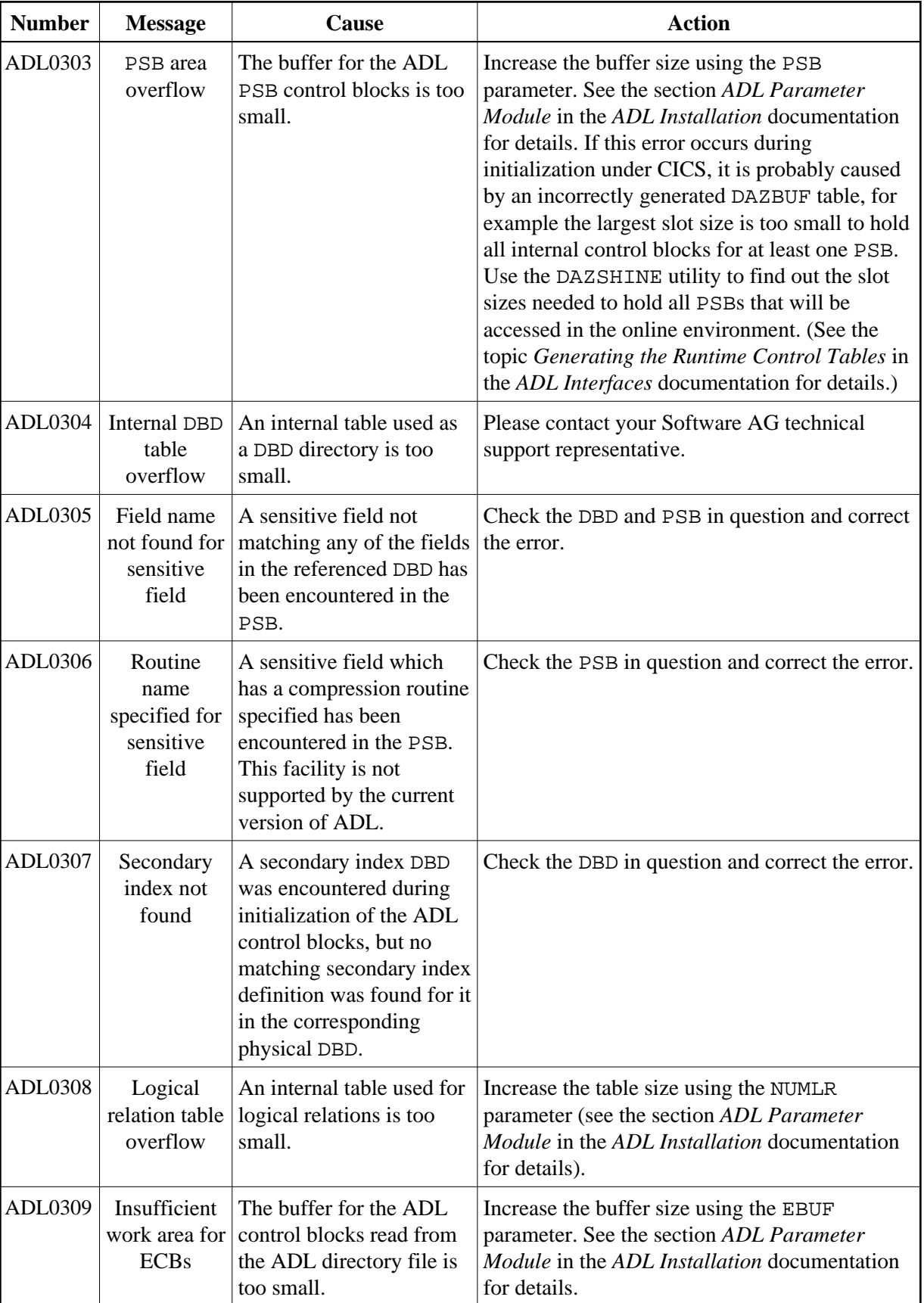

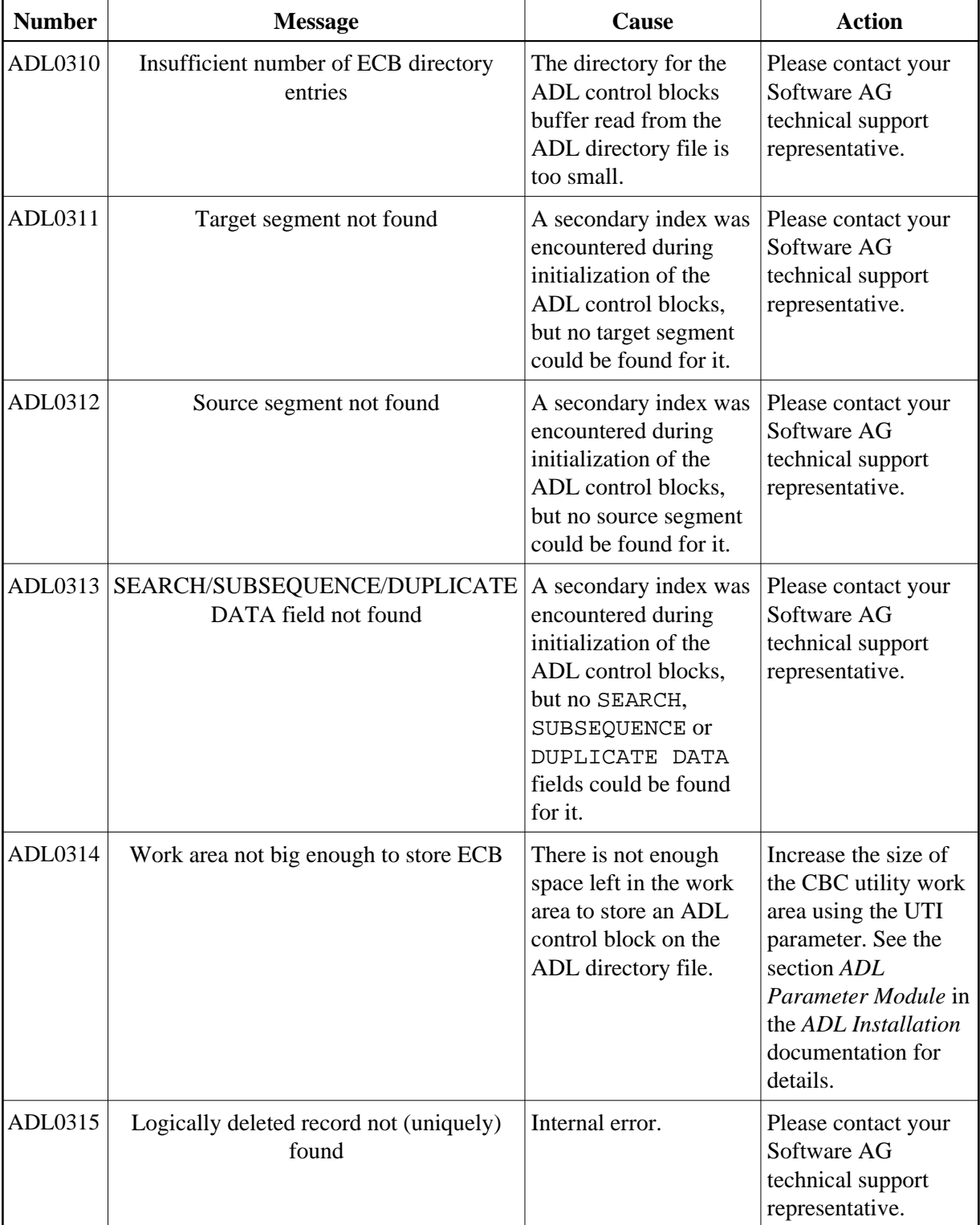

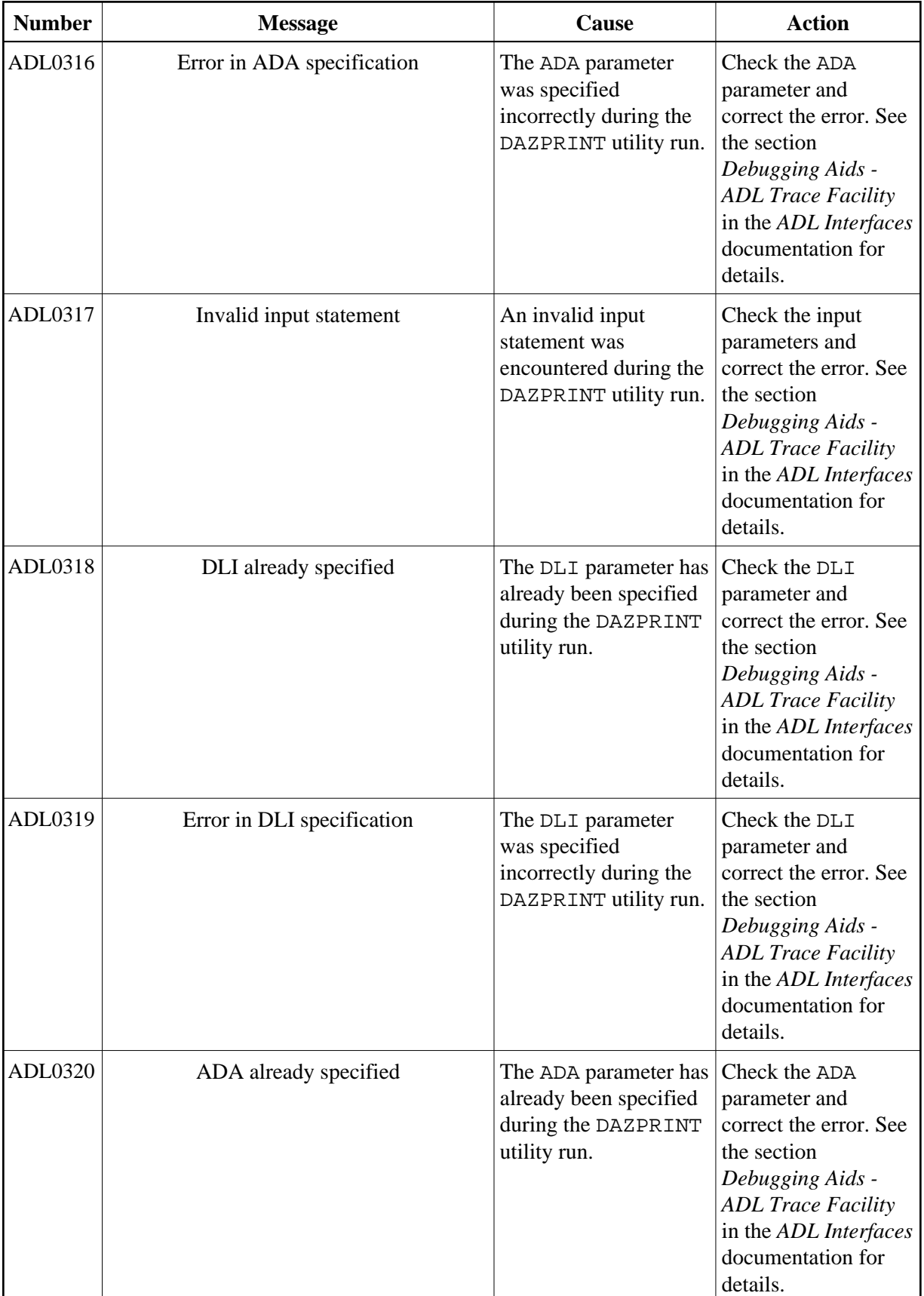

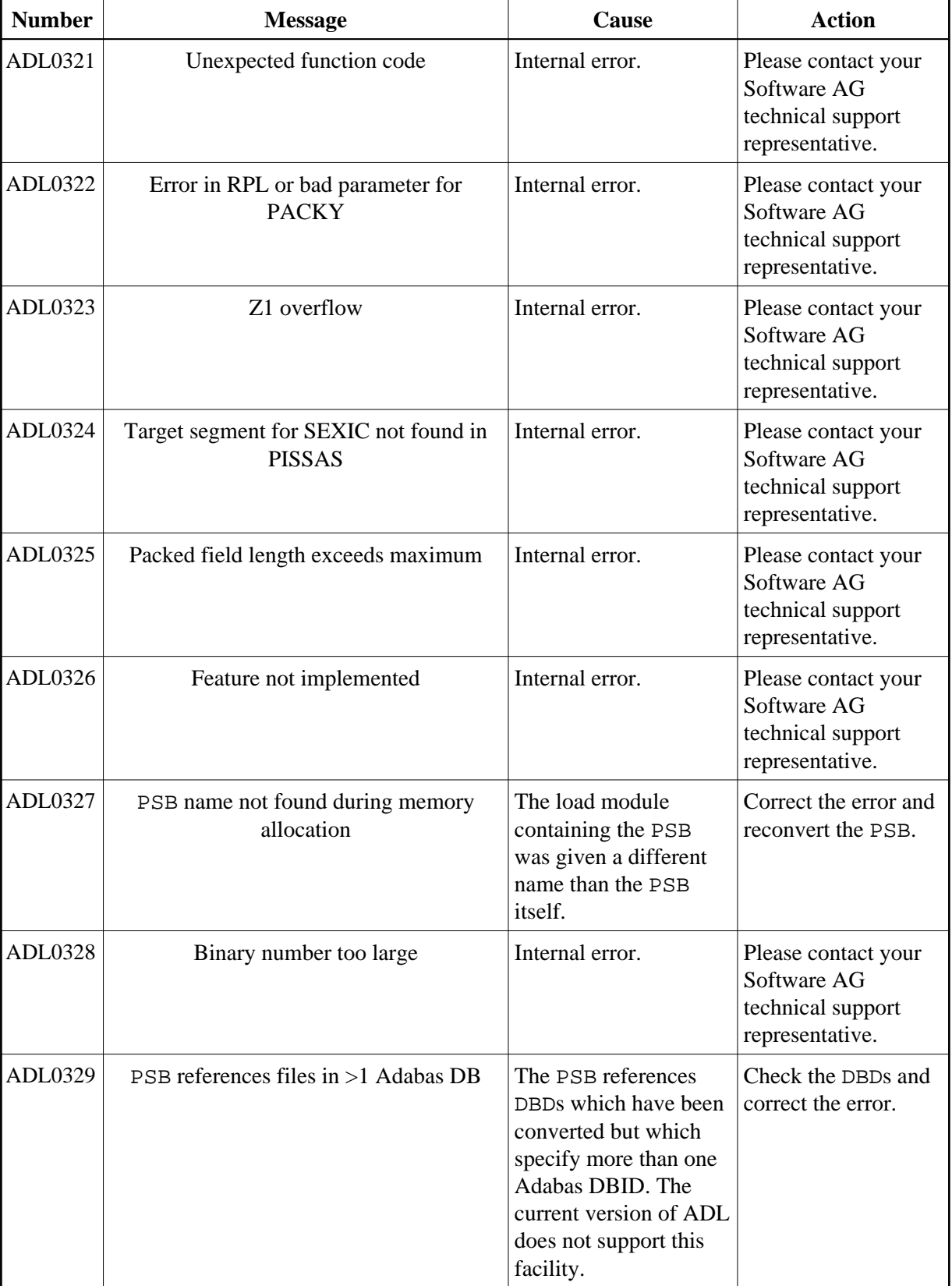

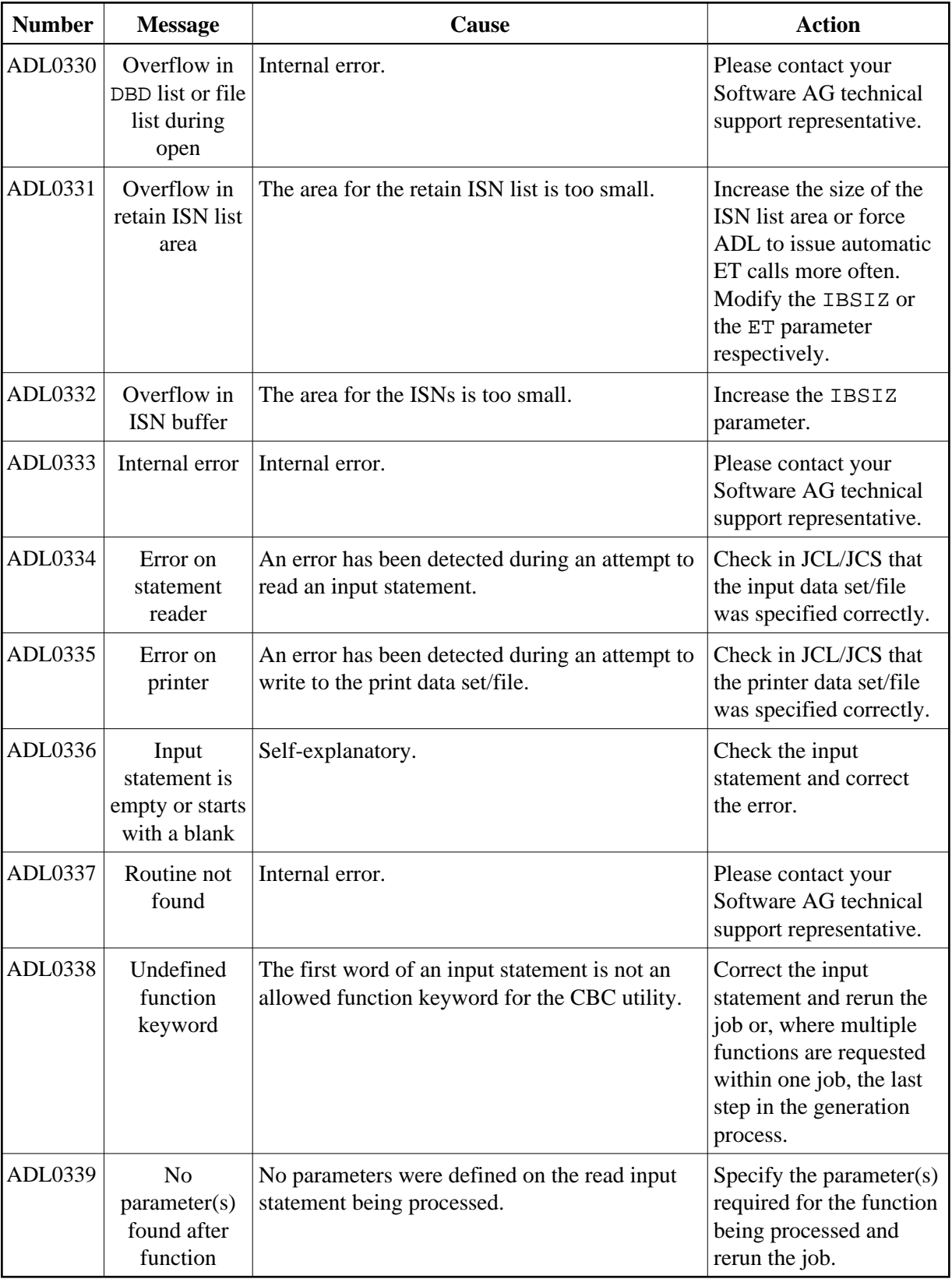

### **General ADL Messages and Codes Elected State State State State State State State State State State State State State State State State State State State State State State State State State State State State State State**

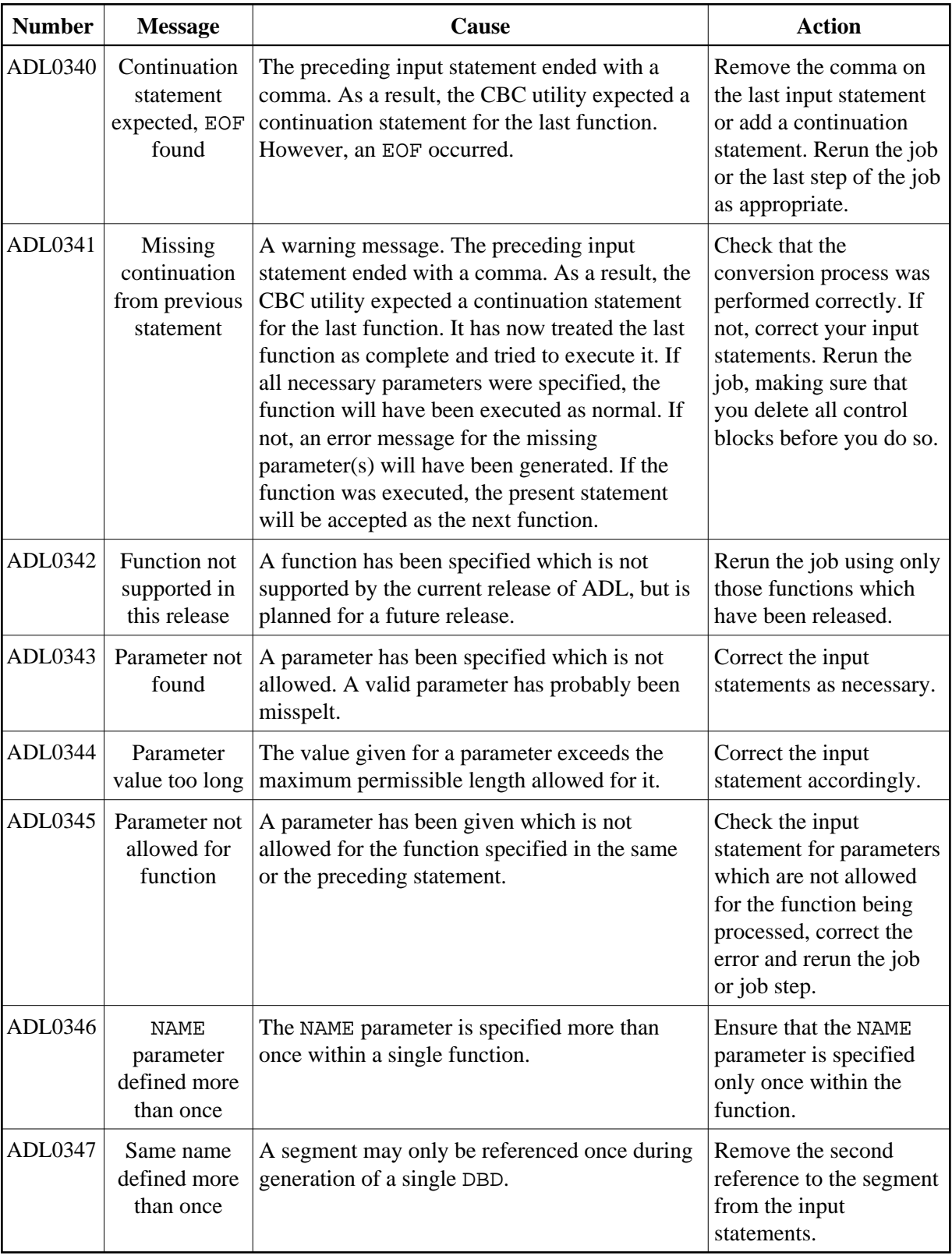

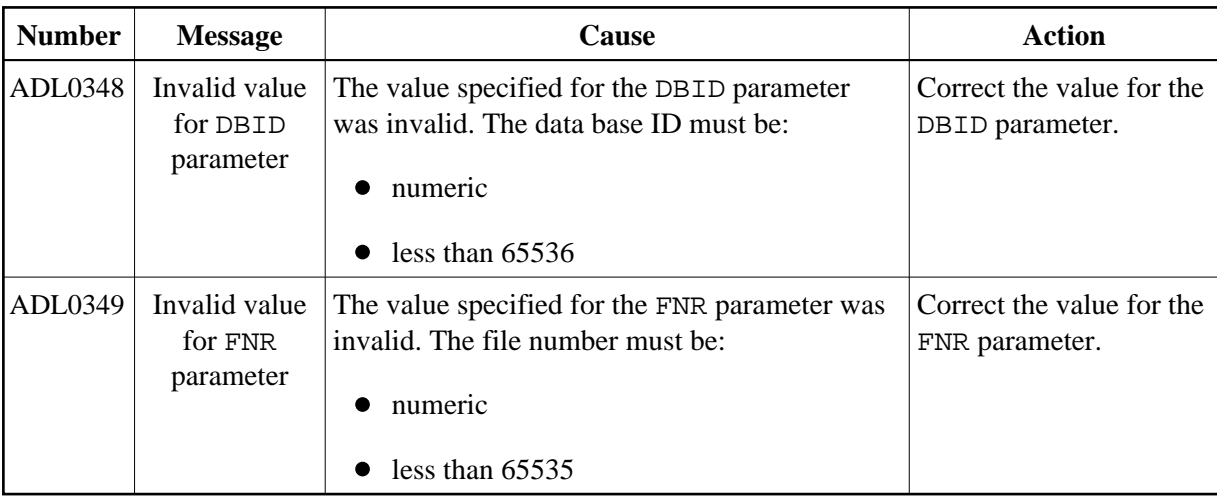

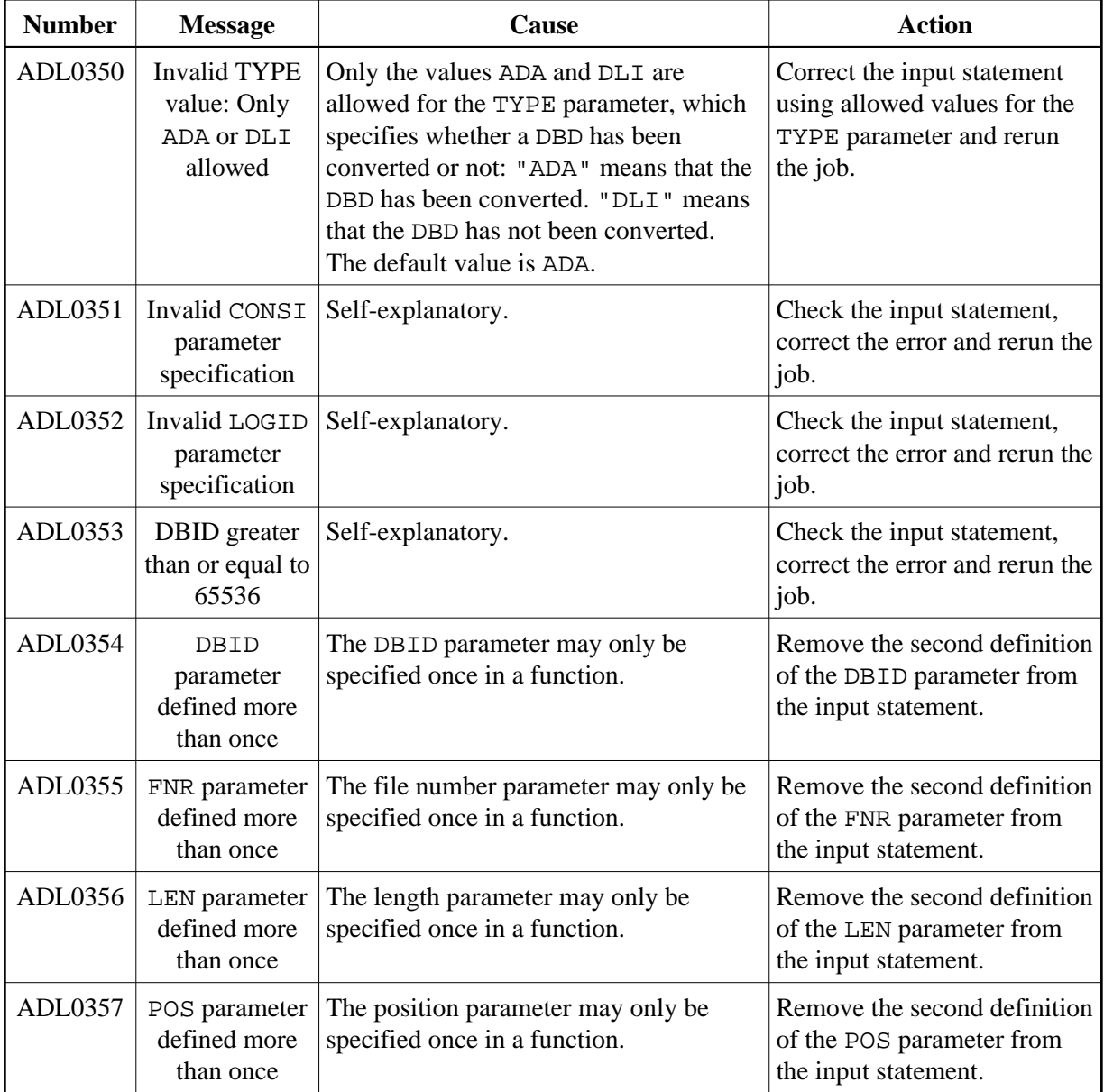

<span id="page-10-0"></span>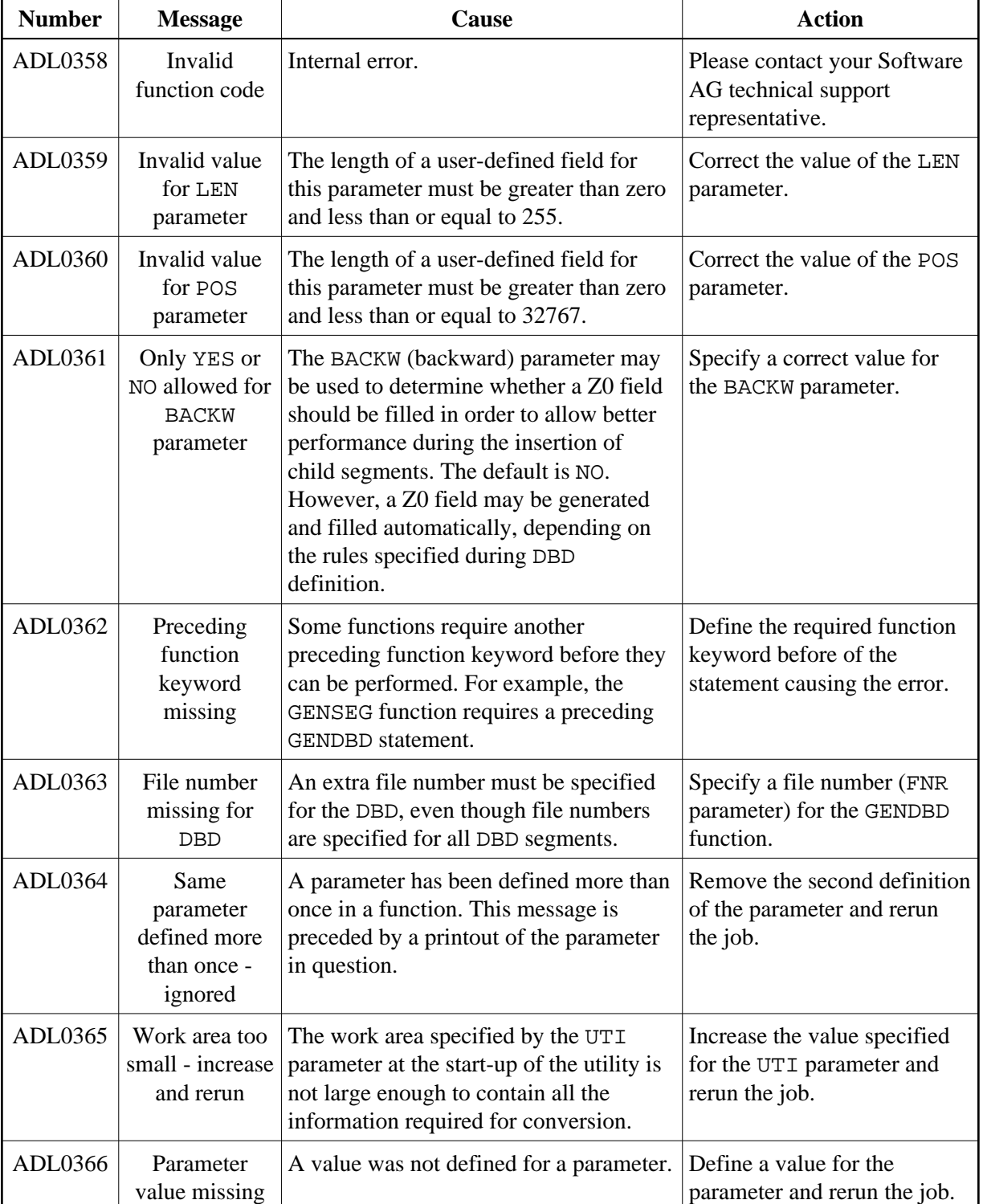

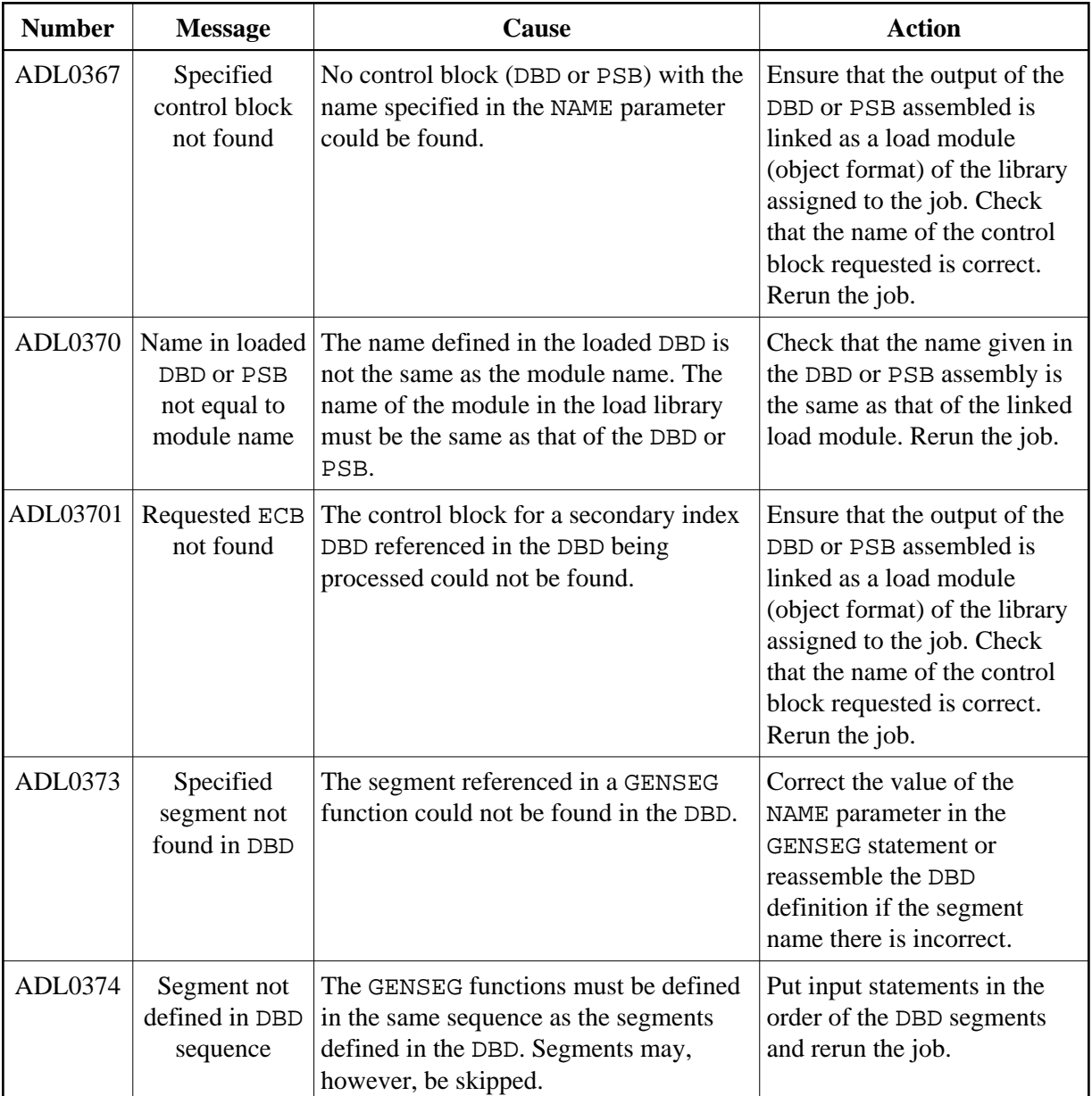

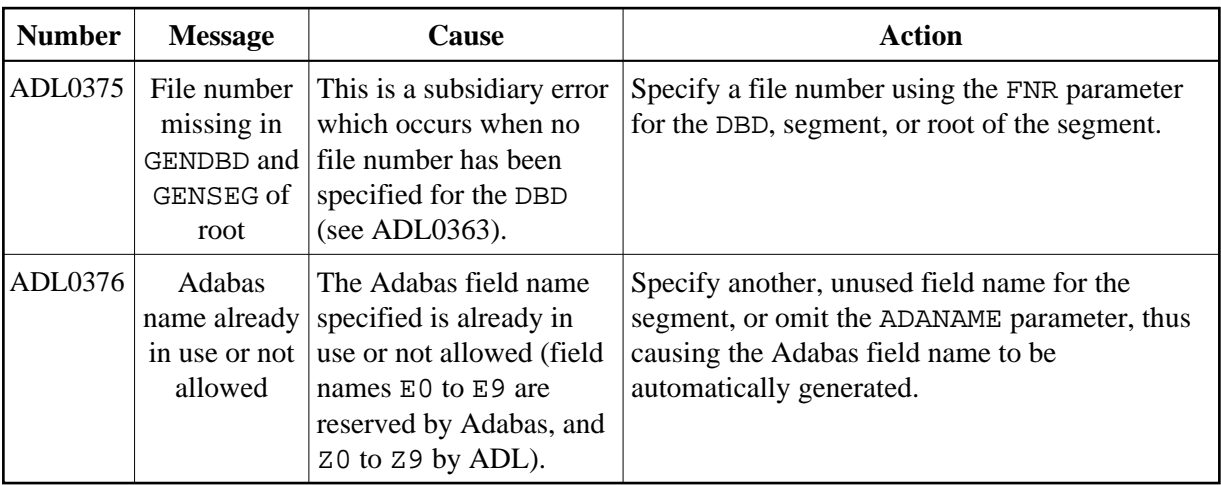

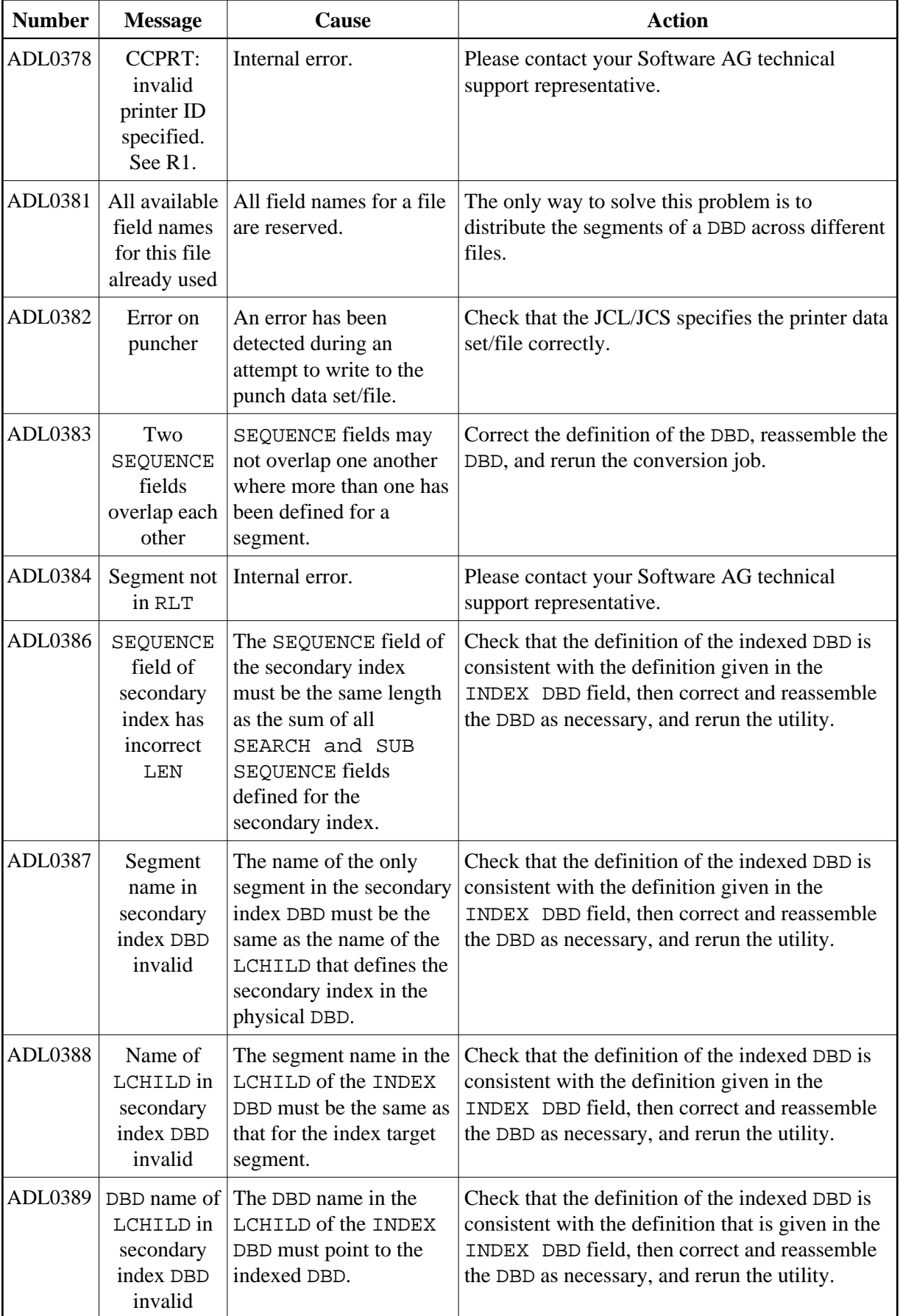

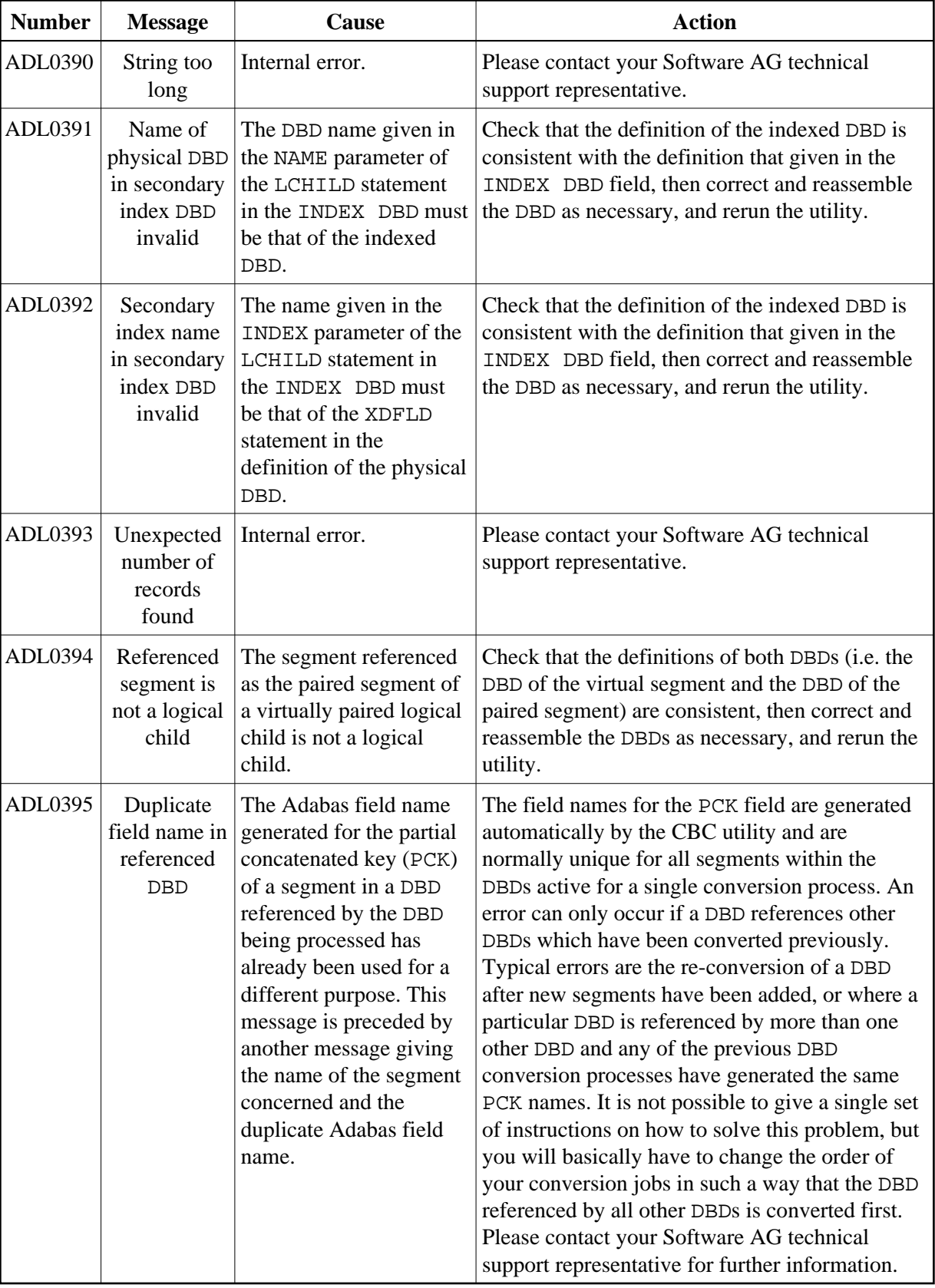

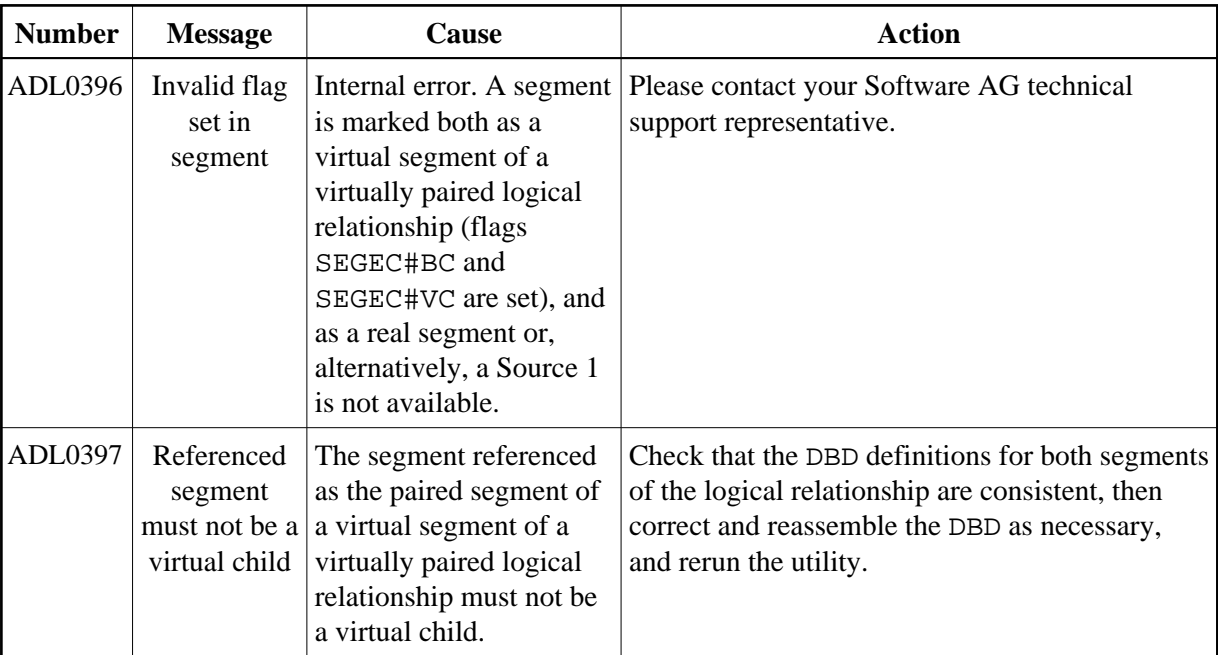

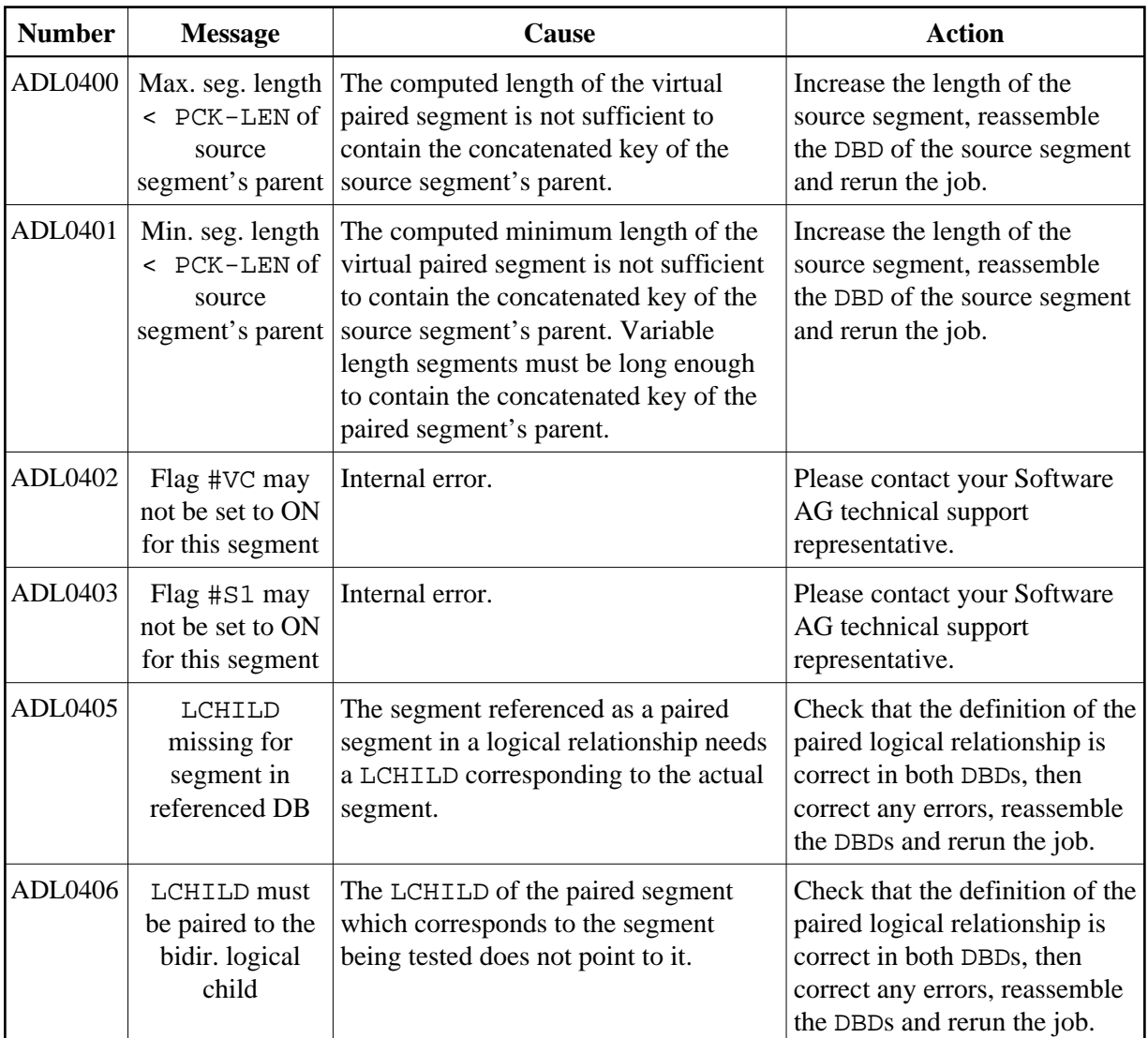

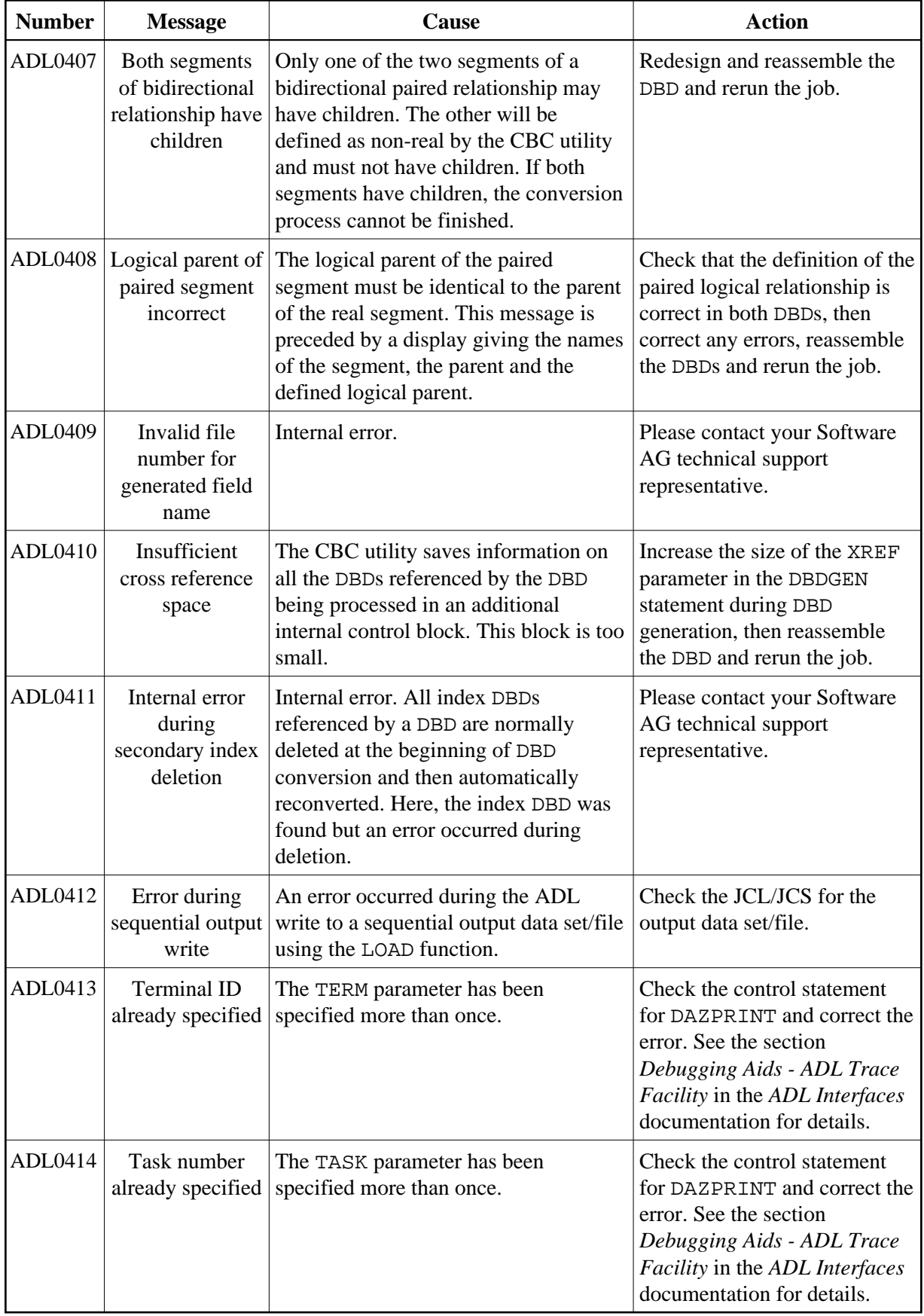

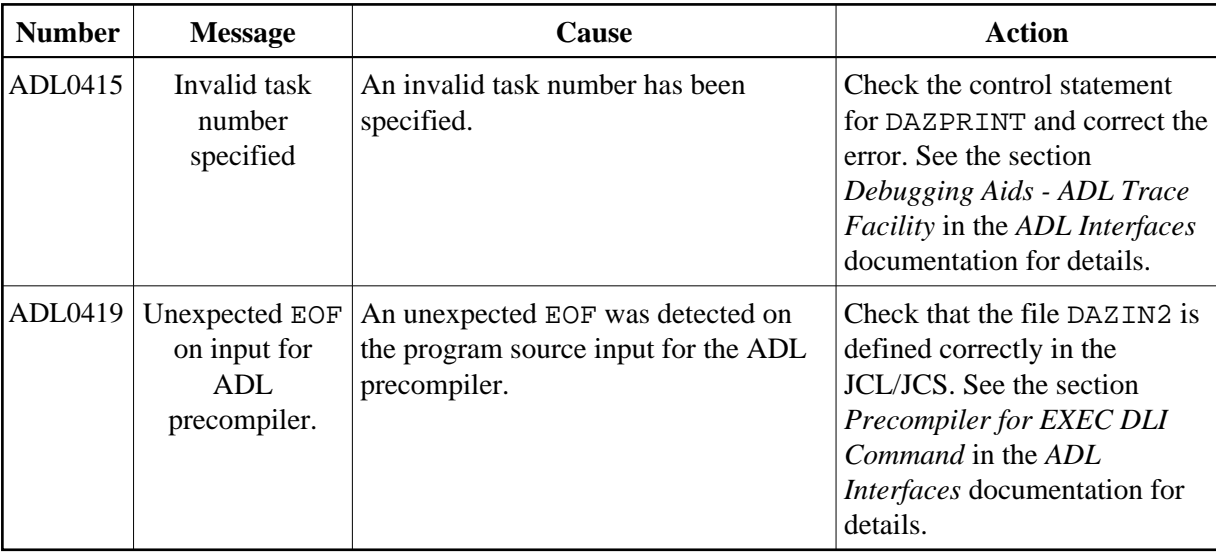

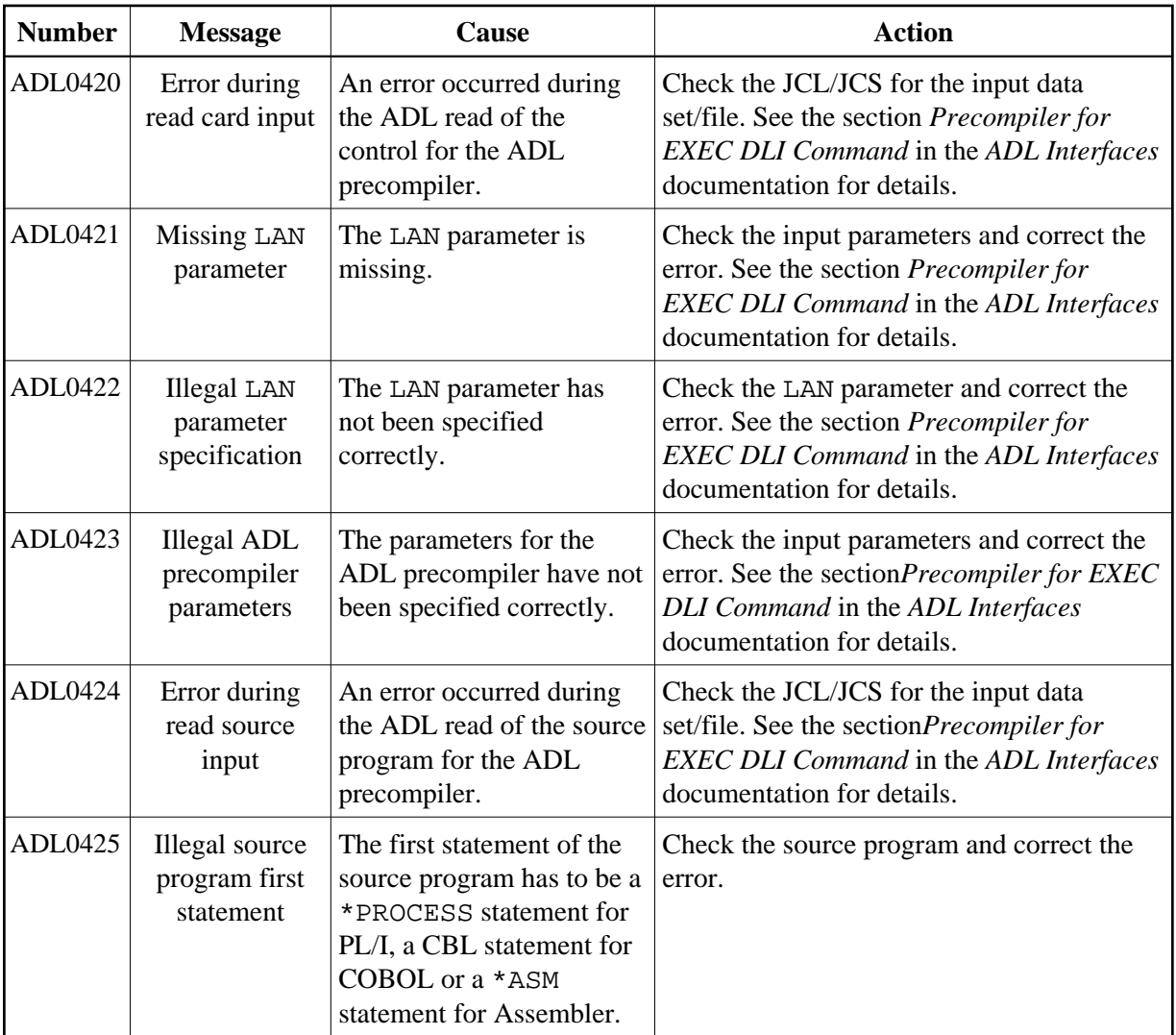

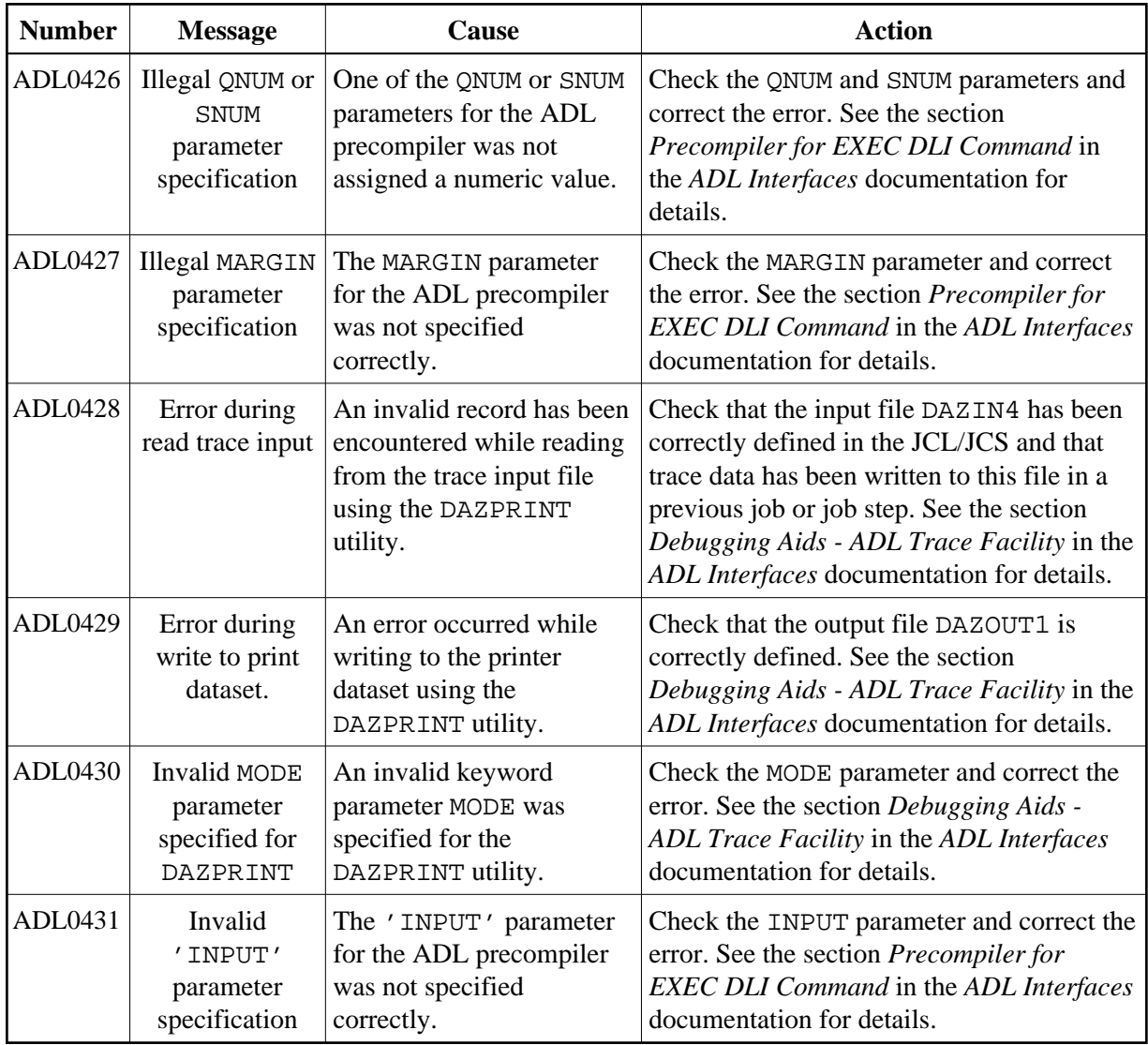

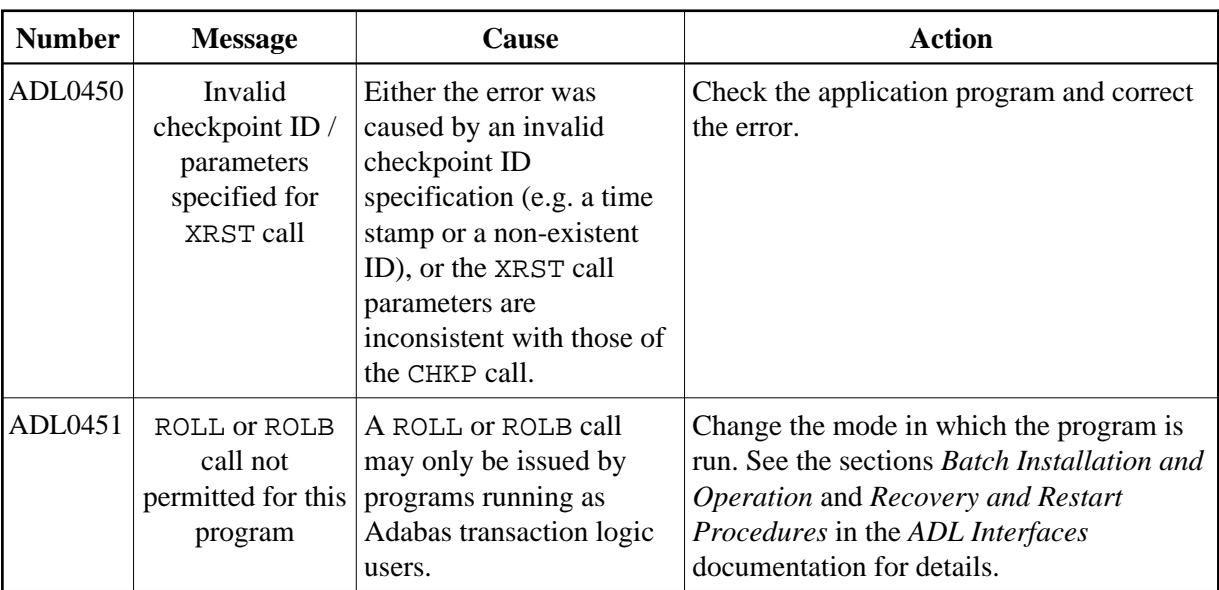

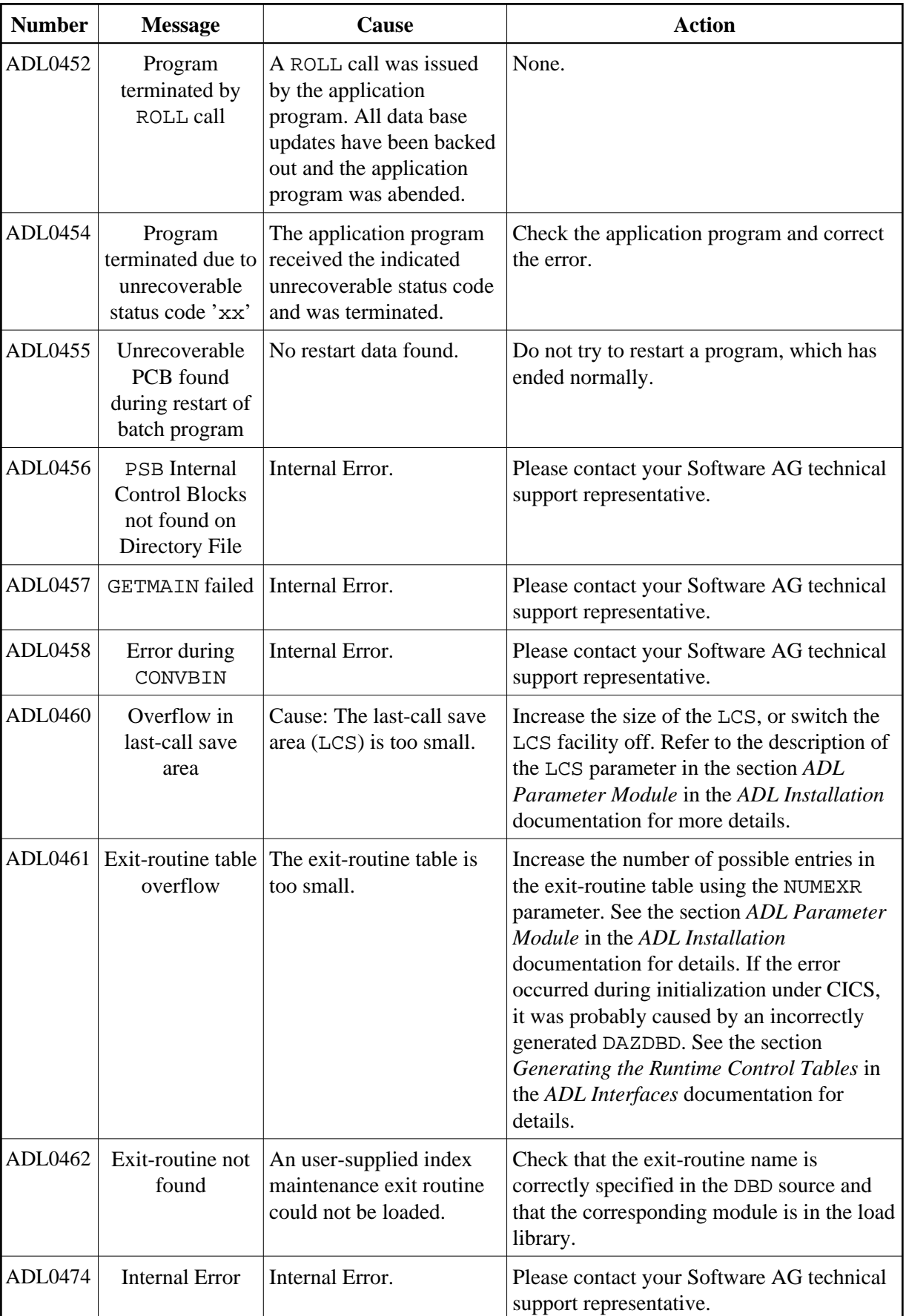

# <span id="page-19-0"></span>**ADL DAZUEX06 / DAZUEXMI Messages**

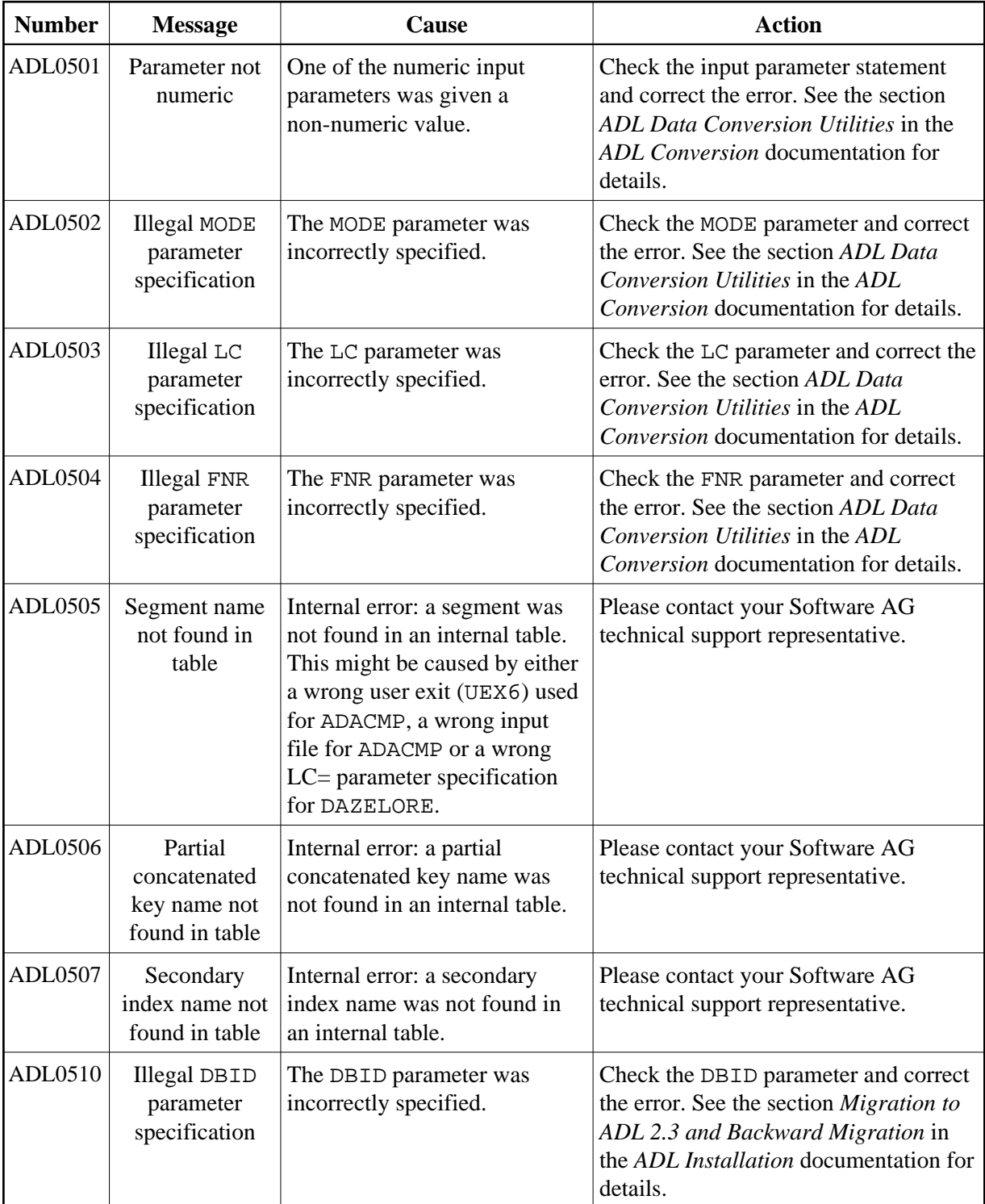

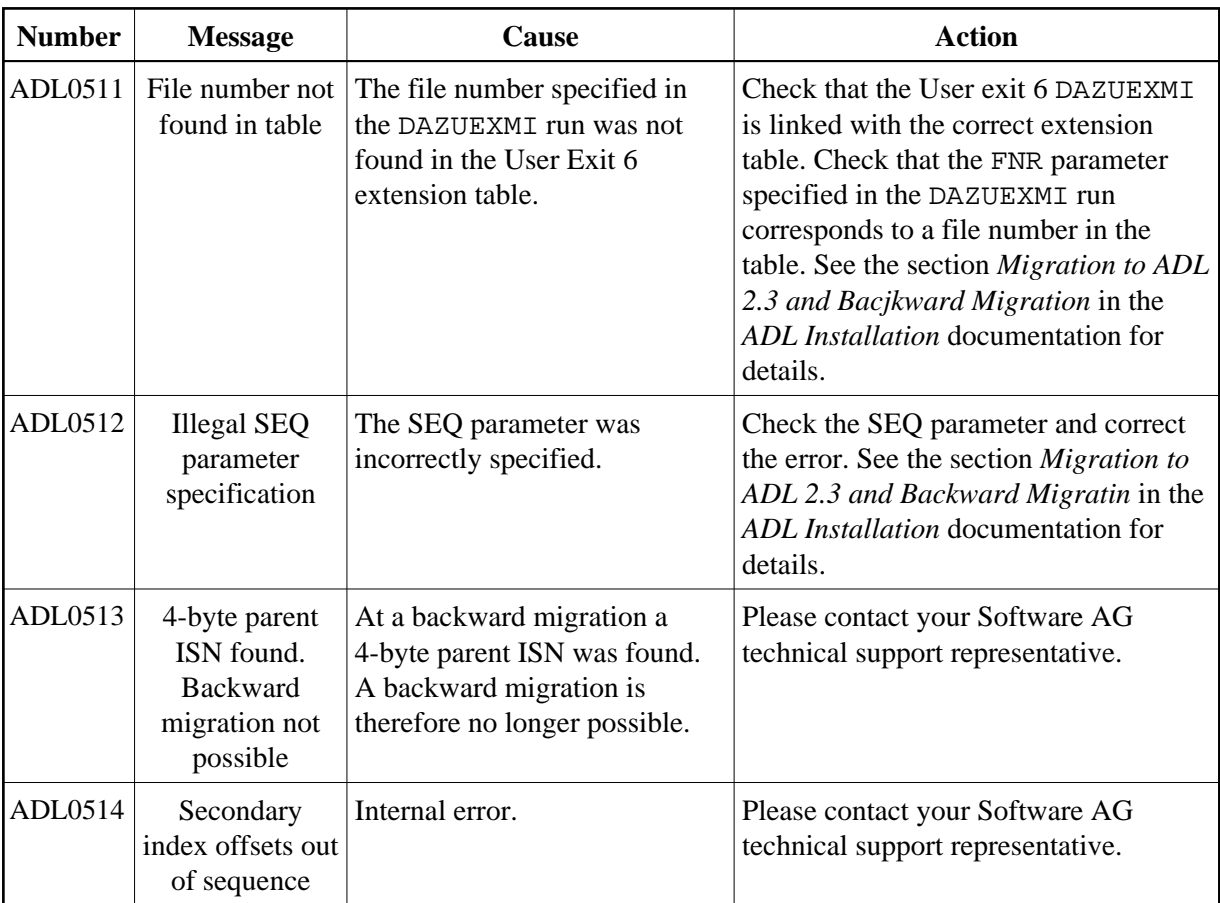

# <span id="page-20-0"></span>**DAZELORE Utility Messages**

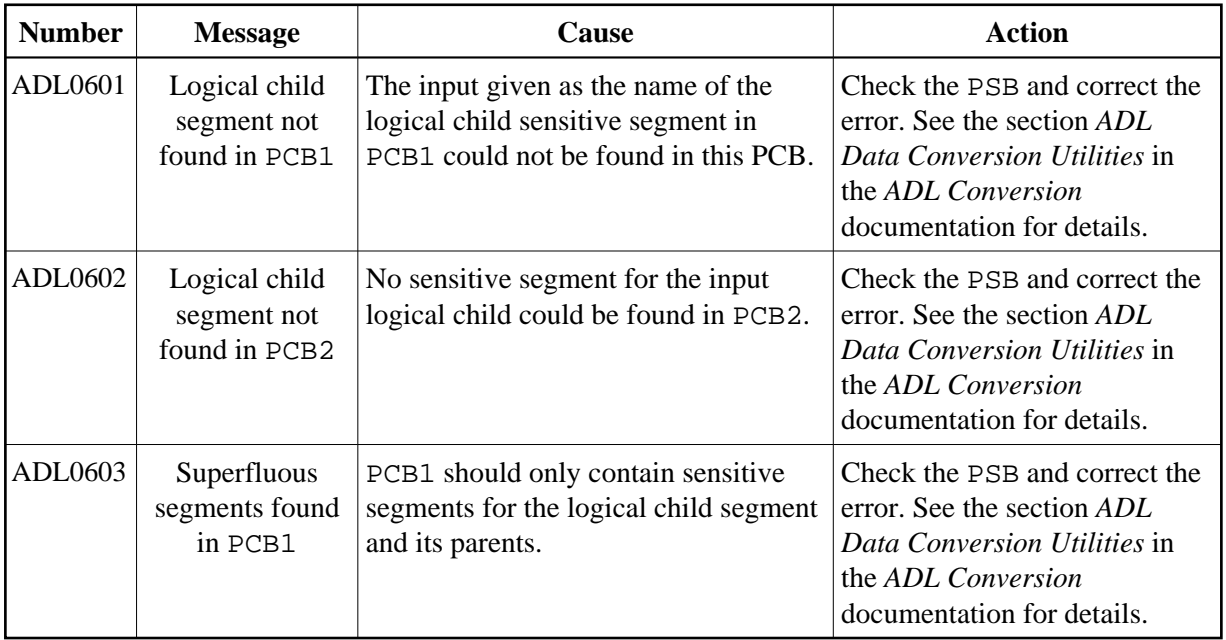

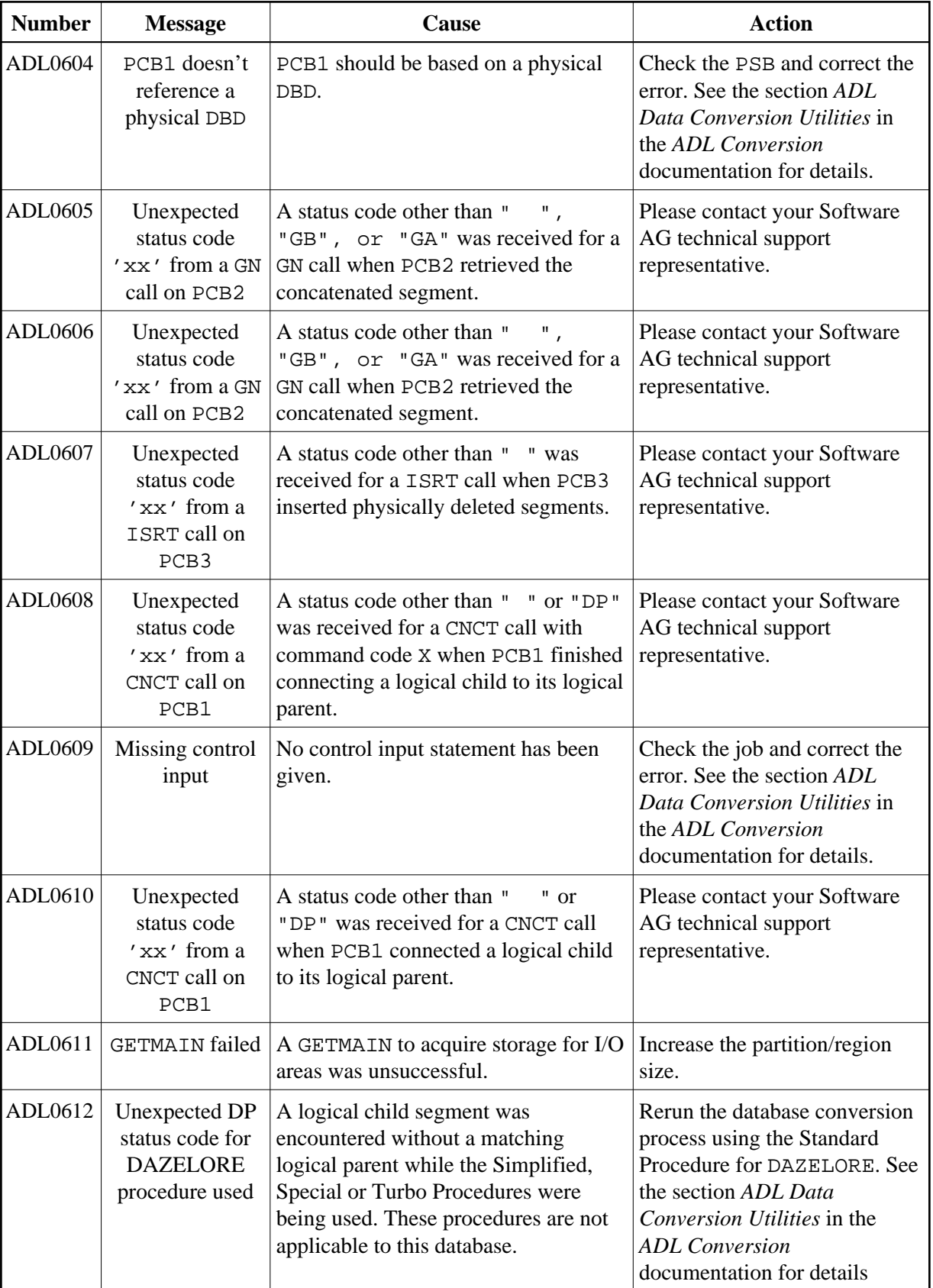

### **DAZELORE Utility Messages Example 20 and 20 and 20 and 20 and 20 and 20 and 20 and 20 and 20 and 20 and 20 and 20 and 20 and 20 and 20 and 20 and 20 and 20 and 20 and 20 and 20 and 20 and 20 and 20 and 20 and 20 and 20**

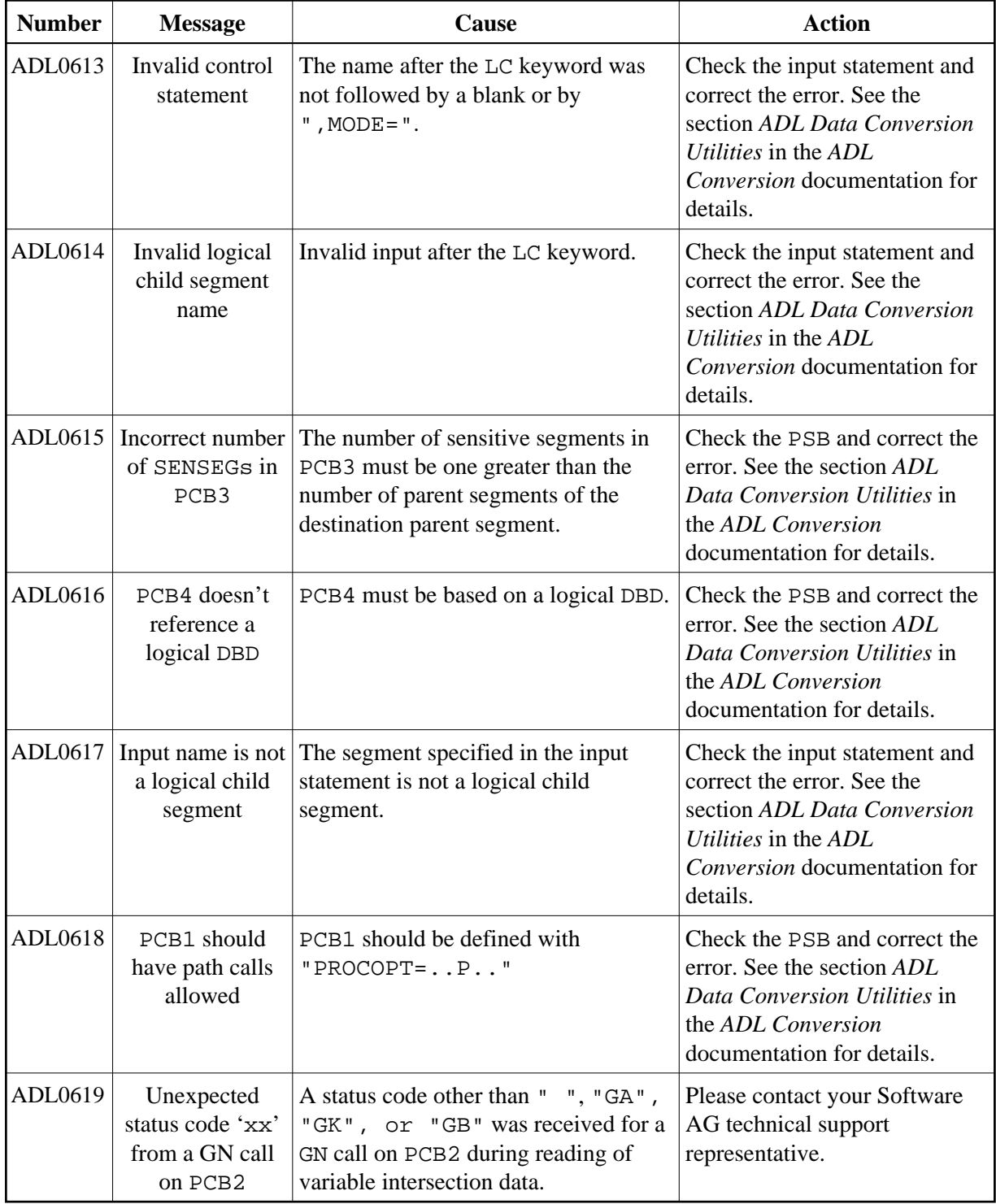

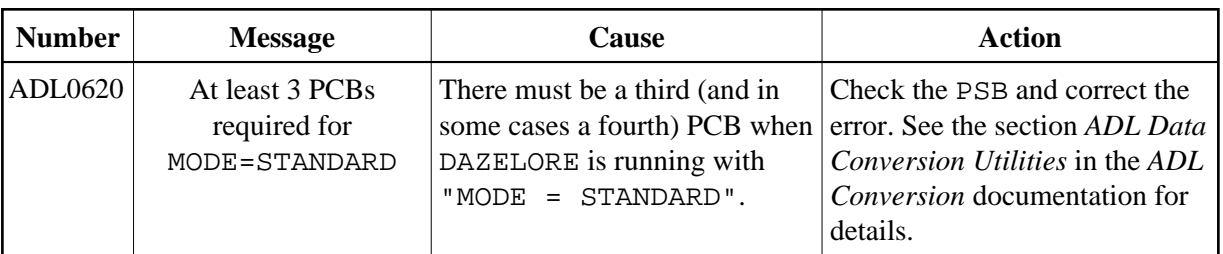

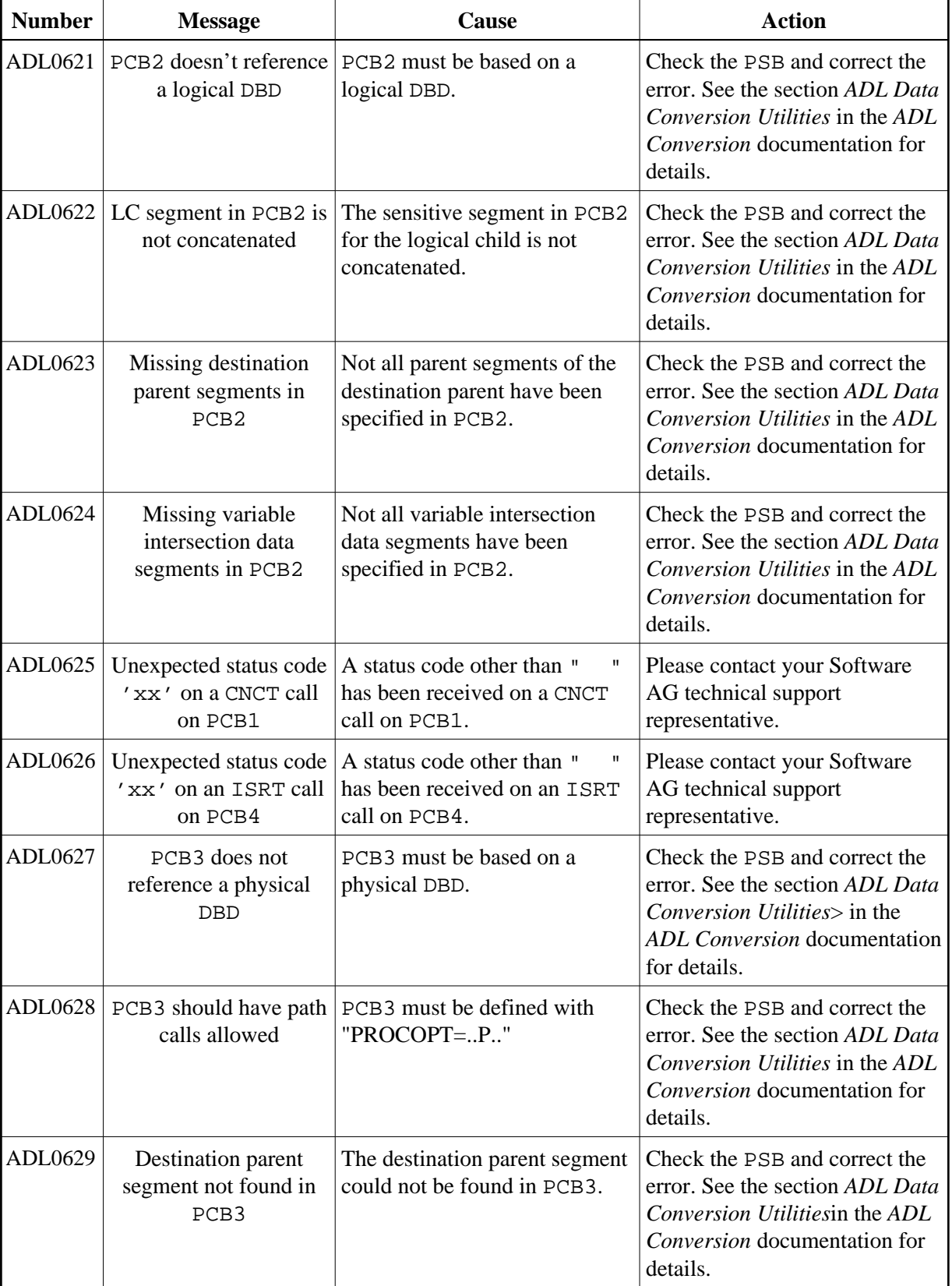

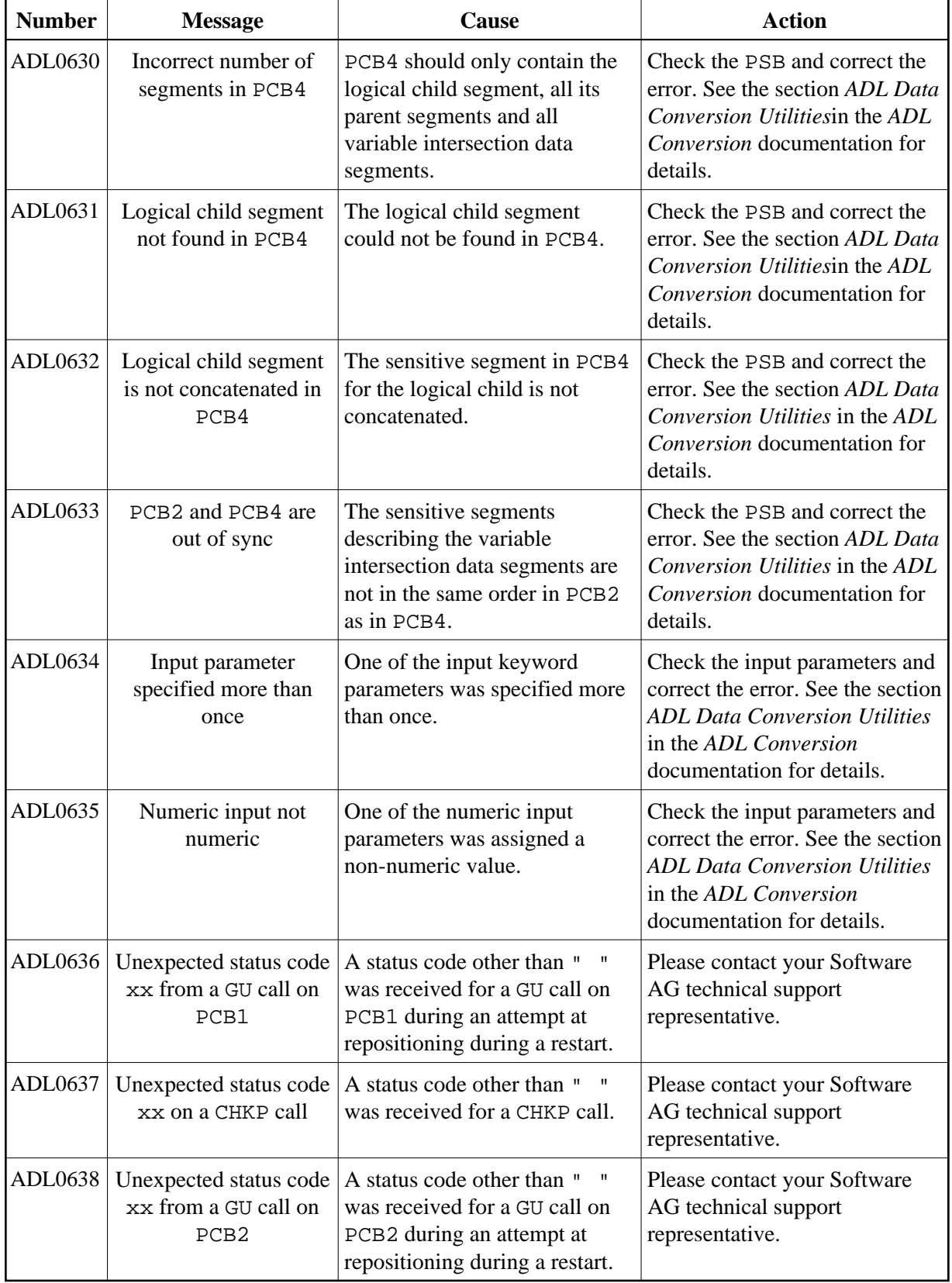

### **Error Messages and Codes DAZELORE Utility Messages**

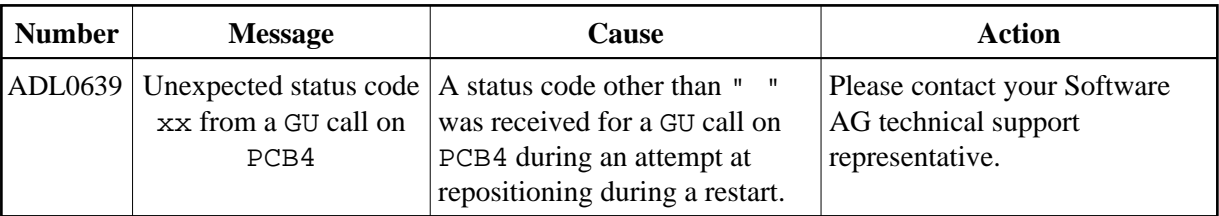

### **DAZELORE Utility Messages Example 20 and 20 and 20 and 20 and 20 and 20 and 20 and 20 and 20 and 20 and 20 and 20 and 20 and 20 and 20 and 20 and 20 and 20 and 20 and 20 and 20 and 20 and 20 and 20 and 20 and 20 and 20**

<span id="page-26-0"></span>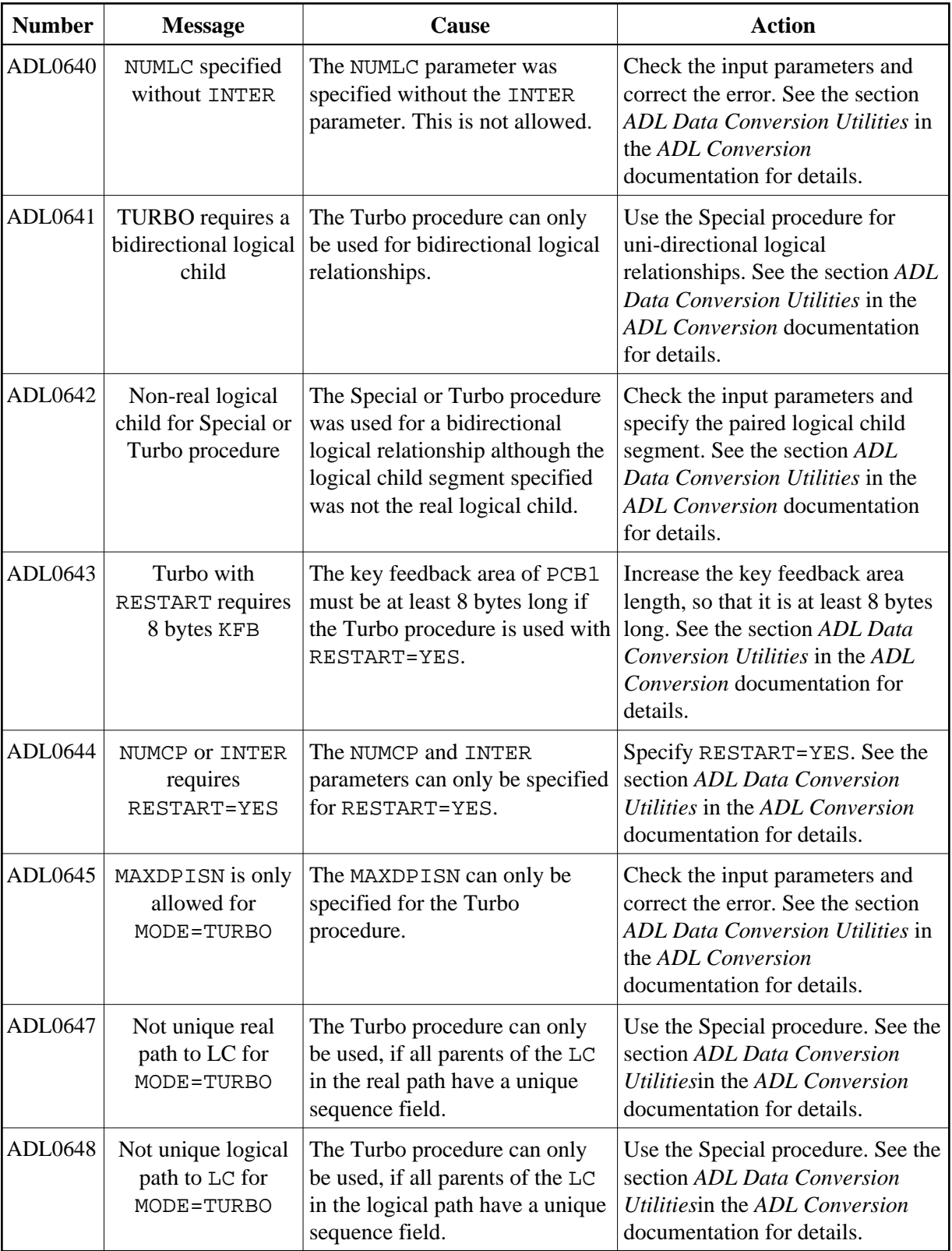

# **Unload Utility (DAZUNDLI) Messages**

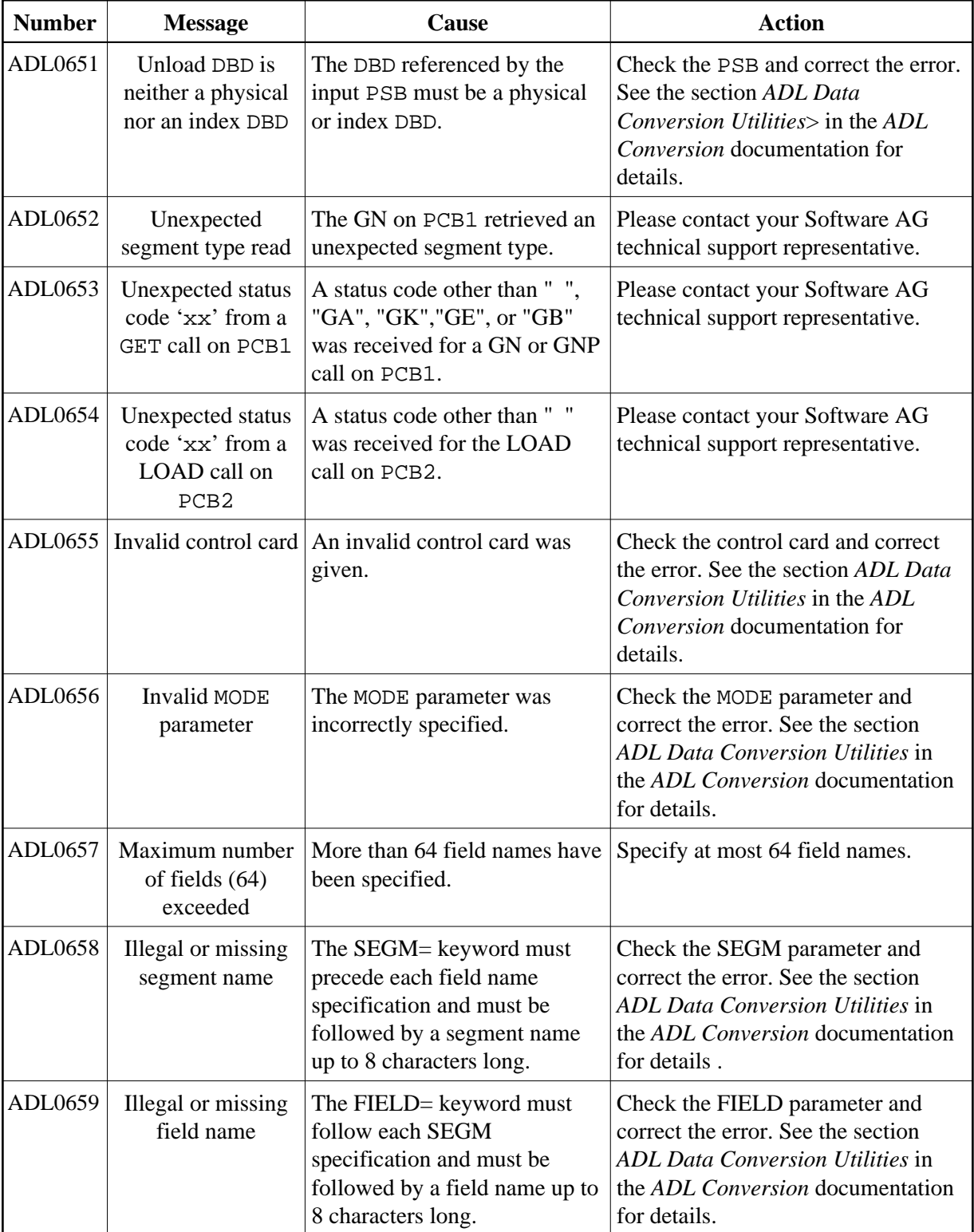

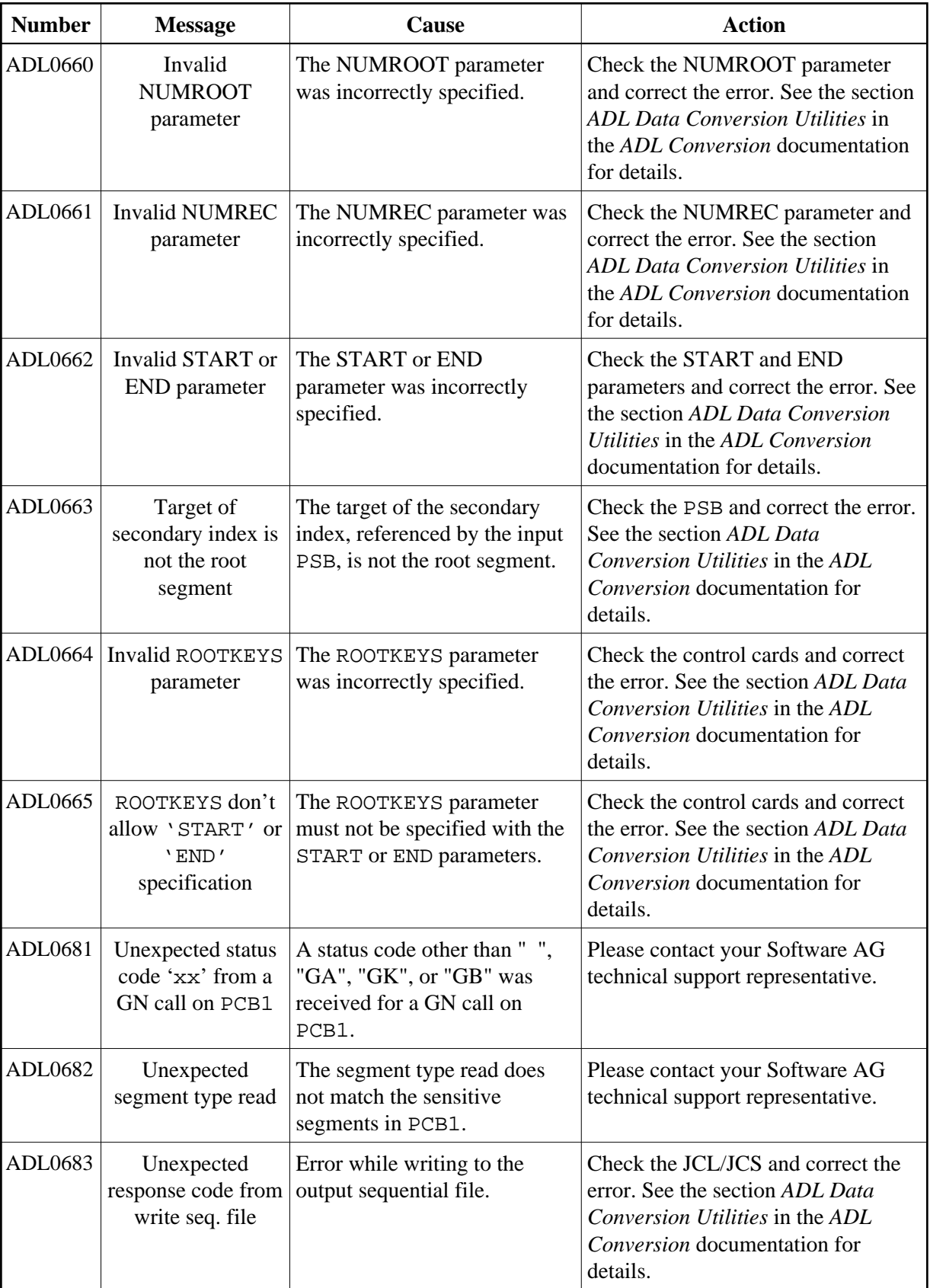

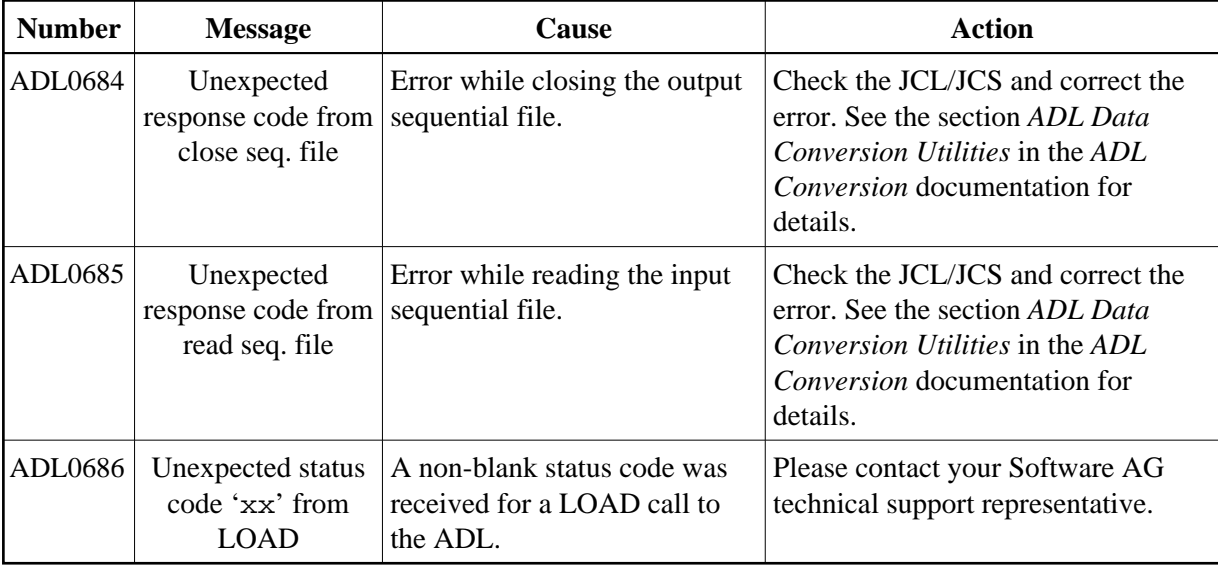

# <span id="page-29-0"></span>**Batch Region Controller (DAZIFP) Messages**

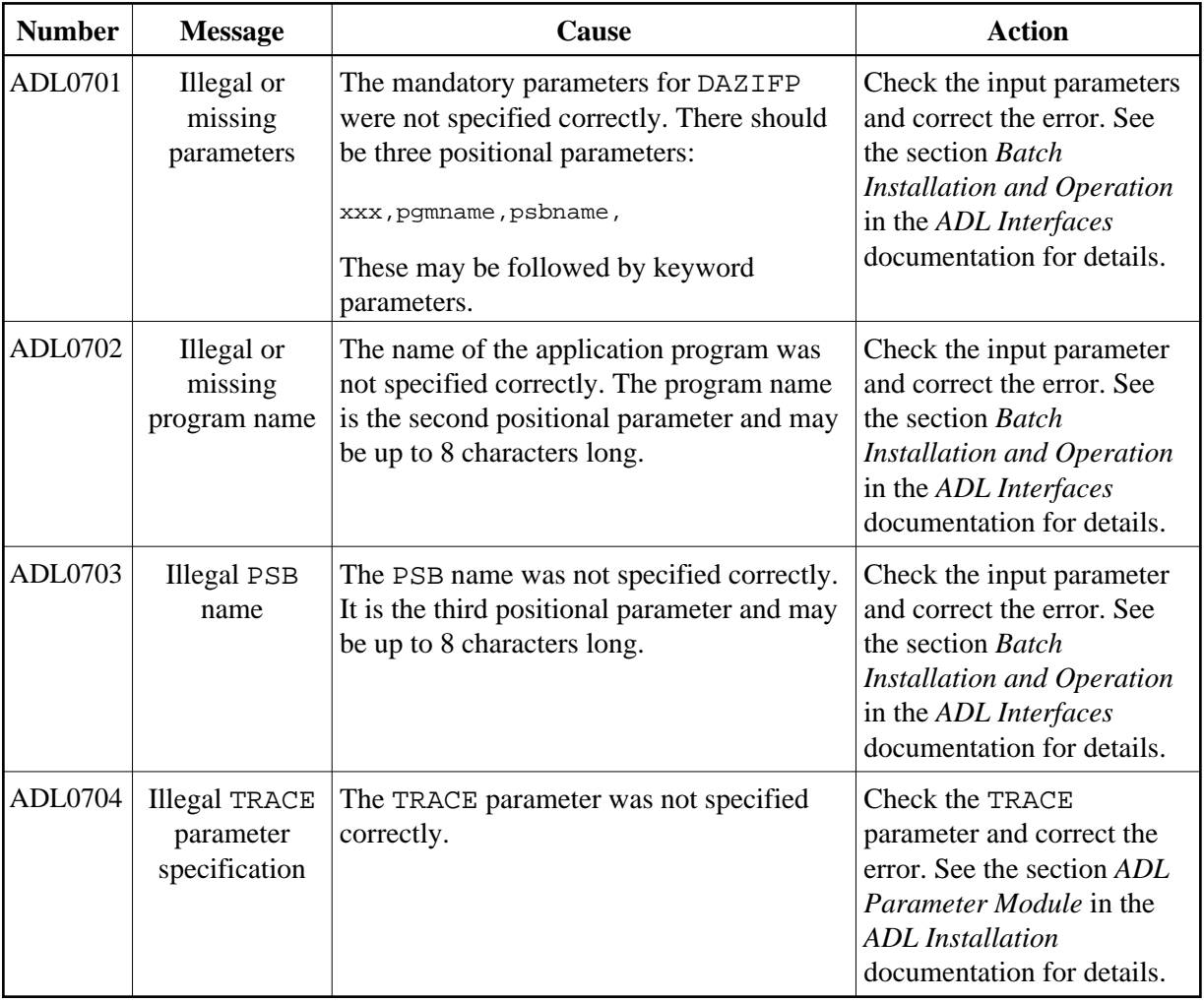

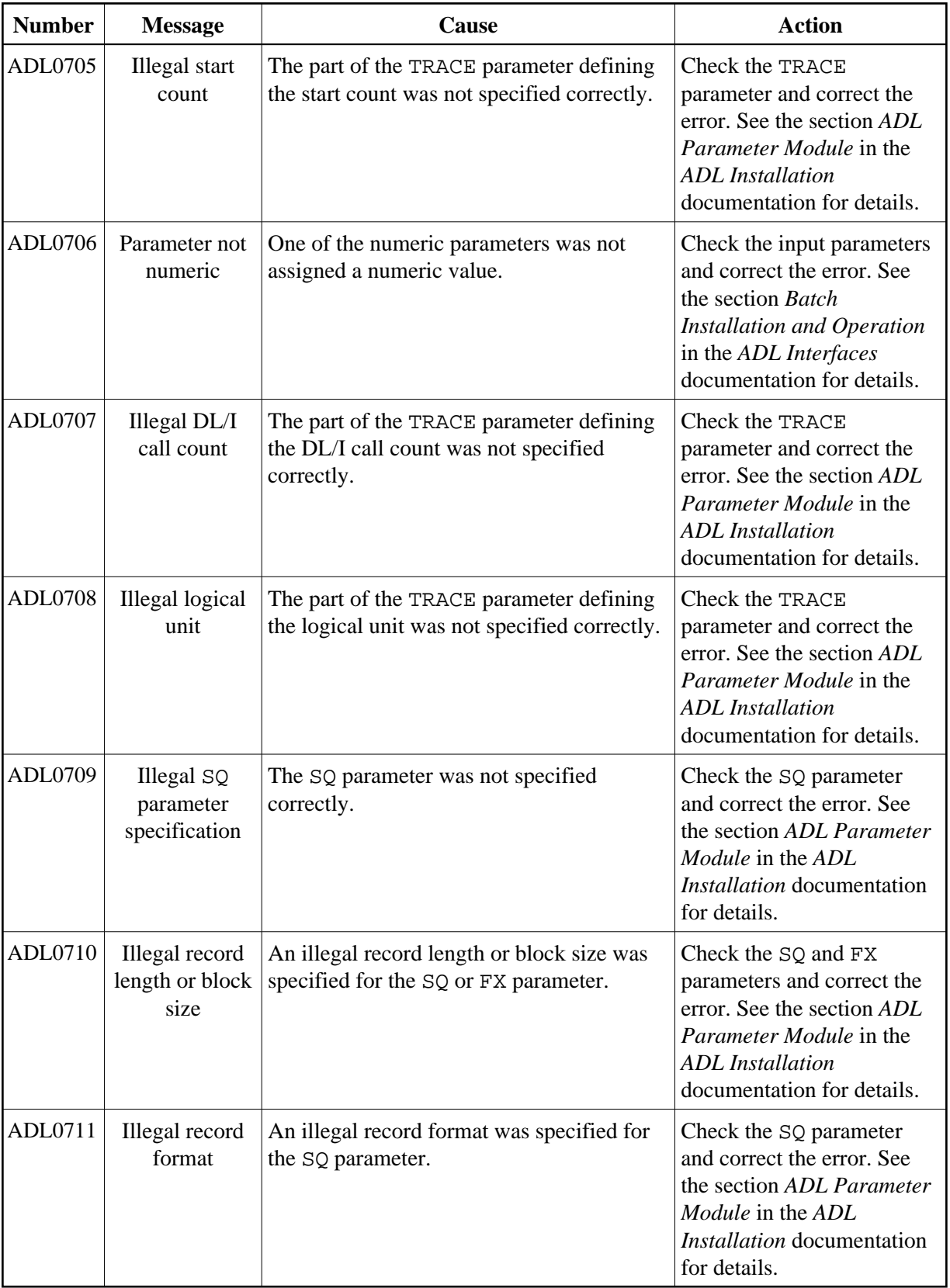

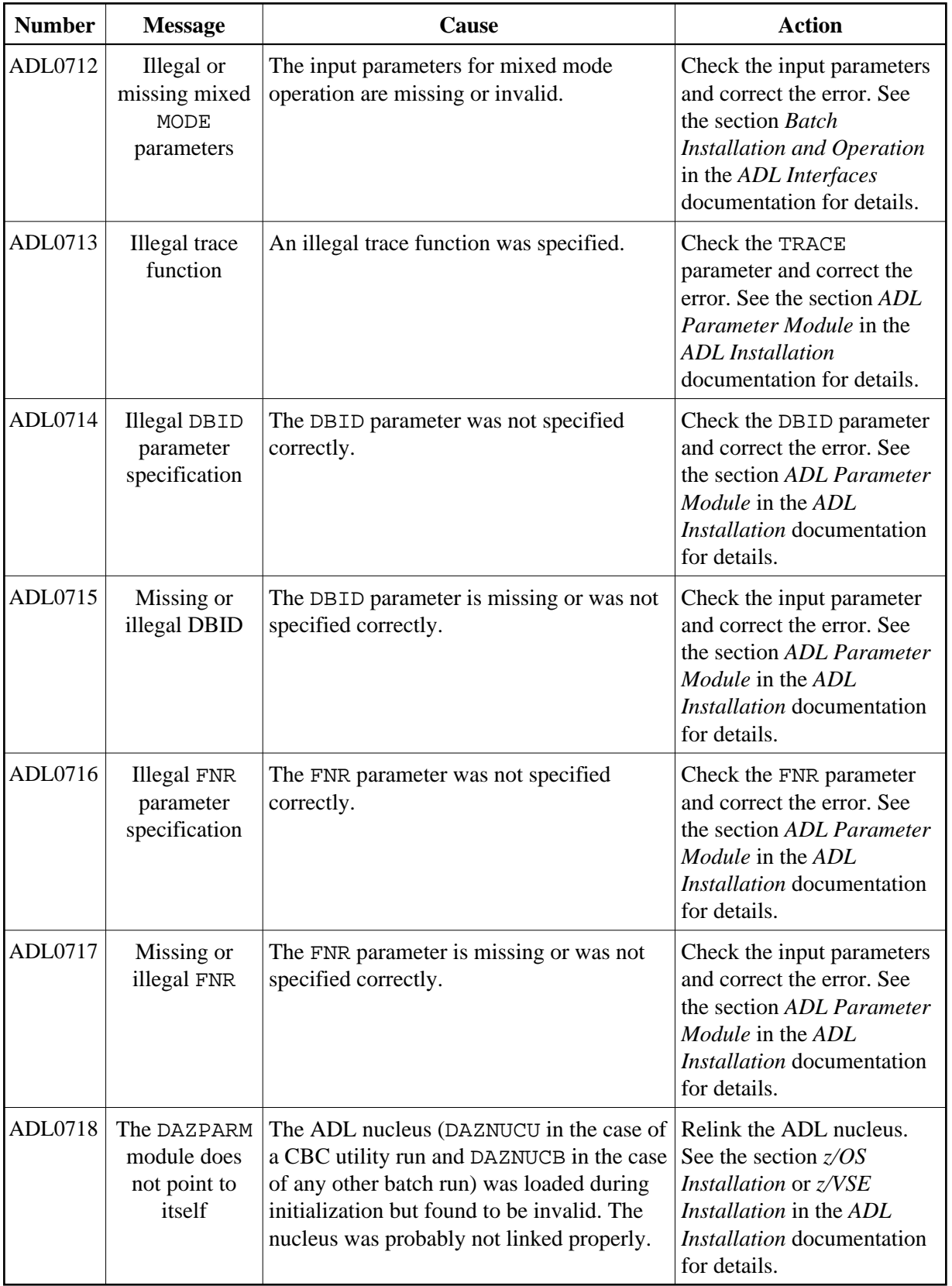

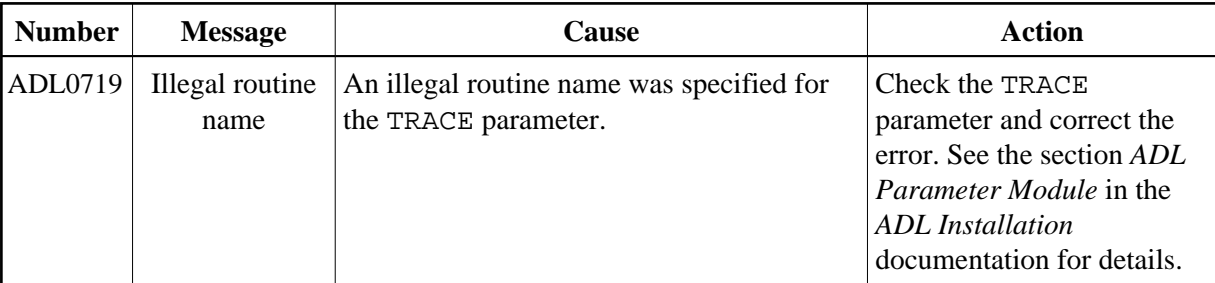

![](_page_32_Picture_352.jpeg)

![](_page_33_Picture_395.jpeg)

![](_page_34_Picture_371.jpeg)

![](_page_34_Picture_372.jpeg)

![](_page_35_Picture_445.jpeg)

![](_page_36_Picture_393.jpeg)

# <span id="page-36-0"></span>**DAZSHINE Utility Messages**

![](_page_36_Picture_394.jpeg)

![](_page_37_Picture_305.jpeg)

## <span id="page-37-0"></span>**CICS Environment Messages**

The following messages are written either to the operator console or to the screen of the ADL supplied CICS transactions. They can also be displayed when you maintain the ADL Interfaces with the ADL Online Services.

![](_page_38_Picture_330.jpeg)

![](_page_39_Picture_329.jpeg)

### **CICS Environment Messages Elected State State State State State State State State State State State State State State State State State State State State State State State State State State State State State State State**

![](_page_40_Picture_332.jpeg)

![](_page_40_Picture_333.jpeg)

![](_page_41_Picture_344.jpeg)

![](_page_41_Picture_345.jpeg)

<span id="page-42-0"></span>![](_page_42_Picture_375.jpeg)

# **Precompiler Messages**

![](_page_43_Picture_346.jpeg)

![](_page_44_Picture_281.jpeg)

![](_page_45_Picture_265.jpeg)

## <span id="page-45-0"></span>**Error Messages from the Consistency Interface**

If an error situation occurs, the ADL Consistency Interface returns the response code 216 in the user supplied Adabas control block. The application may then retrieve a more detailed error message. See the section *Error Handling of the Consistency Interface* above for more details.

Note that all errors listed below cause the ADL Consistency Interface to terminate the data base request without any action. There is only one exception, namely the error code 1200.

![](_page_46_Picture_324.jpeg)

![](_page_47_Picture_279.jpeg)

![](_page_47_Picture_280.jpeg)

![](_page_48_Picture_248.jpeg)

![](_page_49_Picture_324.jpeg)

### **Error Messages from the Consistency Interface <b>Error Messages and Codes**

![](_page_50_Picture_342.jpeg)

![](_page_50_Picture_343.jpeg)

![](_page_51_Picture_352.jpeg)

![](_page_52_Picture_325.jpeg)

## <span id="page-52-0"></span>**CICS Transaction ABEND Codes**

Under CICS the following abnormal termination codes can occur:

![](_page_52_Picture_326.jpeg)

![](_page_53_Picture_211.jpeg)